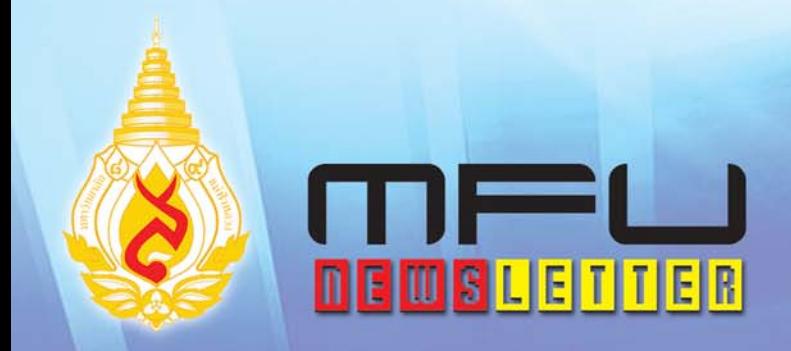

## An Ideal Place to Live and Learn

จดหมายข่าวมหาวิทยาลัยแม่ฟ้าหลวง ปีที่ 4 ฉบับที่ 38 ประจำเดือนพฤศจิกายน 2550

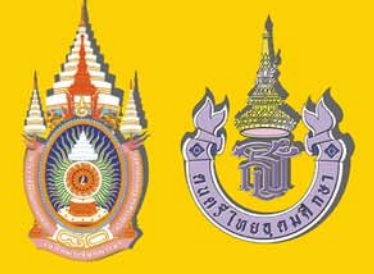

งานดนตรีไทยอุดมศึกษา ครั้งที่ ๓๕ The 35<sup>th</sup> Thai Higher Education Music Festival

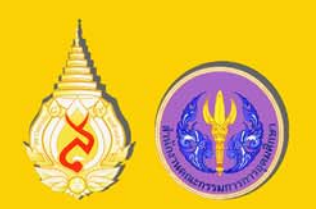

www.tnfu.ac.th

ปลุกป่า มักงกษ

## ิ<mark>ดนตรีไทยอุดมศึกษา</mark><br>เทิดไท้ ๘๐ พรรษา มหาราชัน

A Celebration of His Majesty the King's 80<sup>th</sup> Birthday Anniversary

พิณเบียะ ้เป็นเครื่องคนคริฟื้นบ้านถ้านนา จัคอยู่ในประเภท ้เครื่องสาย ใช้วิธีการคิดที่พิเศษกว่าคนตรีชนิดอื่นๆ มีเสียงไพเราะ ึกล่องเสียงทำมาจากกะลามะพร้าวผ่าครึ่ง ที่แนบอยู่กับอกผู้เล่น∕

• ร่วมชมนิทรรศการเทิดพระเกียรติ พระบาทสมเด็จพระเจ้าอยู่หัวฯ • นิทรรศการเกี่ยวกับดนตรีไทย • การแสดงคนตรีไทย ของสถาบันอุดมศึกษาทั่วประเทศ • กิจกรรมต่างๆ ณ ลานวัฒนธรรม

## G - ๑๐ ธันวาคม ๒๕๕๐ December 8 - 10, 2007

พระบรมราโชวาทพระบาทสมเด็จพระเจ้าอยู่หัวฯ เรื่อง "ความสุจริต" จากหนังสือ "เดินตามคำสอน...พ่อของแผ่นดิน"

 *⌫ ⌫ ไม่มีวันที่จะสร้างสรรค์ประโยขนีส่วนรวมที่สำคัญอันใดได้*  $\overline{\phantom{a}}$ ผู้ที่มีความสุดริตและความมุ่งมันเท่านั้น สึงละทำงานสำคัญ<br>ฮิ่งใหญ่ที่เป็นคุณบระโยชน์แท้*ลริงได้สำเร็*จ  $\overline{\phantom{a}}$ .<br>ยิ่งใหญ*่*ที่เป็นคณประโยขนีแท้อริงได้ลำเร็อ "

## <u>เพราะอากาศเปลี่จนแปลง</u>

้ หลายเดือนมานี้ (ช่วงปลายฝนต<sup>้</sup>นหนาว) สื่อต่างๆ มักพดถึงเรา ทำนอง "*...สถานที่อีกแห่งที่น่าสนใจมีนักท่องเที่ยวแวะไปเที่ยวชมไม่ ขาดสายคอื มหาวทยาล ิ ยแม ั ฟ่ าหลวง ้ มหาวทยาล ิ ยทั สวยท ่ี ส่ีดแห ุ งหน ่ ง่ึ ของเมืองไทย* เพราะอยู่ท่ามกลางหฺบเขามีธรรมชาติรายล<sup>้</sup>อม ซึ่งมีนักท*่*อง เที่ยวแวะไปสักการะ *"สมเด็จย่า" พร้อมไปสูดอากาศสดชื่นกันจนเต็ม ปอดกอนเด ่ นทางกล ิ บบั านคร ้ บั...*" *(ตะลุยโลกใบใหญ่, ไทยรัฐ 21 ต.ค. 50)*

คงไม่ต้องเปลืองบรรทัดบรรยายความสวยกันอีกแล้ว เพราะ นบวั นมหาว ั ทยาล ิ ยแห ั งน่ ก้ีย็งจะงดงาม ่ิ *(อยางม ่ คีณค ุ า่ )* เพมข่ิ นเร ้ึ อยๆ ่ื ้อันเนื่องมาจากสิ่งปลูกสร้างใหม่ ๆ และโครงการตาง ๆ ไม่ว่าจะเป็นวิหาร ิ พระเจ้าล้านทองเฉลิมพระเกียรติฯ กลุ่มอาคารศูนย์การแพทย์แผนไทย ประยุกต์ วนาศรม ตลอดทั้งโครงการสวนพฤกษศาสตร์เฉลิมพระเกียรติฯ โครงการจัดตั้งพิพิธภัณฑ์อารยธรรมลมน้ำโขง และอื่น ๆ อีกมากมาย

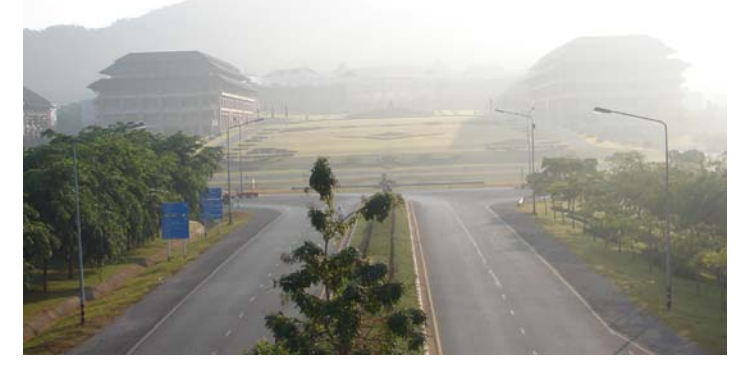

ึ กอปรกับความสดใสของเมืองเชียงรายหน<sup>้</sup>าหนาว ด<sup>้</sup>วยอุณหภูมิ เพียง 10 องศาเซลเซียสเศษ ๆ ในยามเช้านั้น ชวนให้รื่นรมย์ใจเกินทัดทาน พร้อมจะมาเยี่ยมมาเยือนพวกเรารึยังครับ ไม่แน่ว่าในที่สุดท่านอาจจะ เหมือนได้อย่ในโลกอีกใบ... เป็นโลกที่เหมาะแก่การ 'เรียน' อย่างแท้จริง ซึ่งไม่สามารถพบเจอได<sup>้</sup>ง่ายดายนักในสถานที่อื่น

# Content Content Content

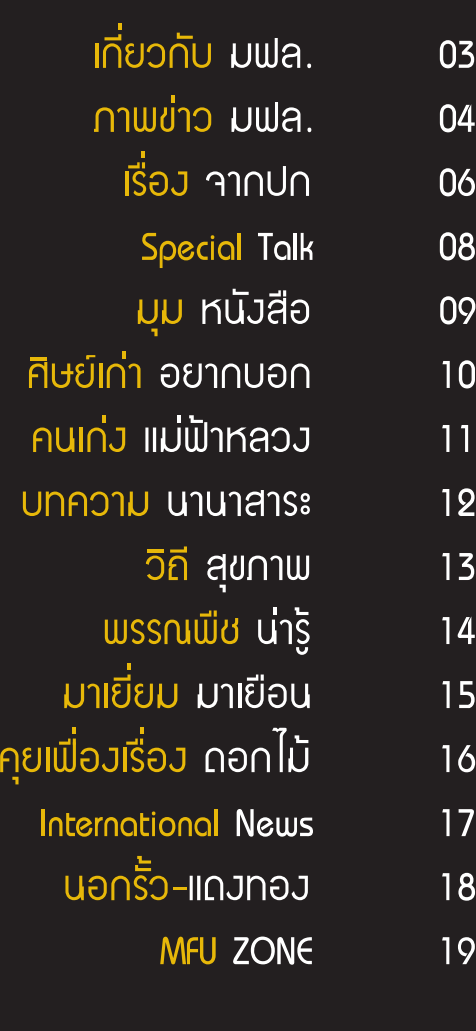

02

้ ณัสกร วิทิตานนท์

## ส่วนนโยบายและแพน

ี เป็นหนวยงานที่มีหน้าที่รับผิดชอบเกี่ยวกับการกำหนดนโยบายและแผนการจัดการศึกษา ดำเนินการประสานการจัดทำแผนพัฒนาอุดมศึกษากับหน่วยงานที่เกี่ยวข้อง และสำนักงาน คณะกรรมการการอุดมศึกษา ศึกษา วิเคราะห์ เสนอแนะ และจัดทำคำของบประมาณประจำปี ี พิจารณาศึกษาวิเคราะห์เกี่ยวกับการจัดตั้งและยุบรวมสำนักวิชา ศูนย์ สถาบัน สำนักงาน งานวิจัย สถาบัน และระบบสารสนเทศ จัดทำคลังข้อมูล และพัฒนาระบบสารสนเทศ จัดทำแผนแม่บท แผนพัฒนามหาวิทยาลัย แผนปฏิบัติการ ติดตามประเมินผล จัดทำรายงานประจำปีตลอดจน ้ พัฒนาระบบการทำงาน รวมทั้งให้ข้อเสนอแนะเพื่อให้มีการจัดการทำงานส่วนรวมอย่างมีประสิทธิภาพ

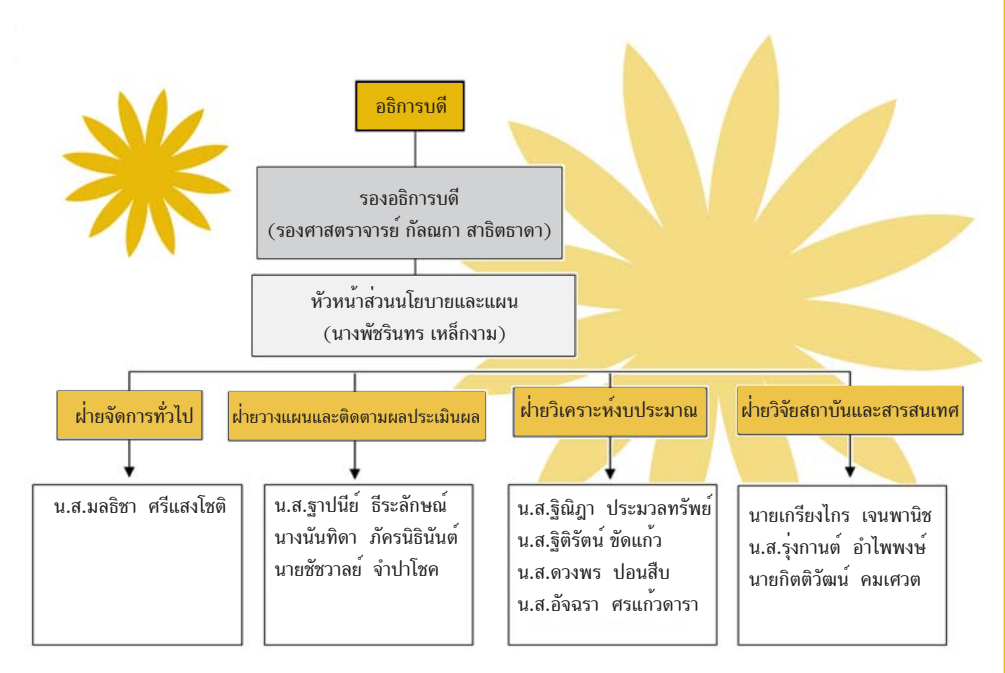

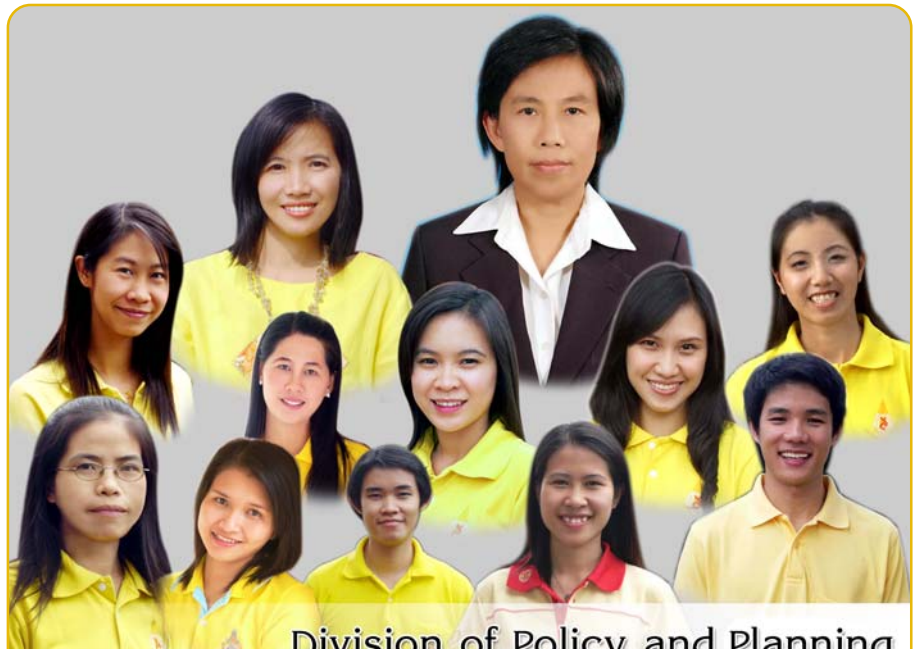

Division of Policy and Planning

## 03  $\overline{\mathsf{m}}$ ยวกับ มฟล. $\overline{\mathsf{m}}$

้คำขวัณ ้ทำงานได้มาตรสาน บริการรวดเร็ว

้ วิสัยทัศน์ ้<br>แป็นหน่วยงานที่ทำงานเป็นระบบ ้ได้มาตรฐาน และให้บริการข้อมล ถกต้อง รวดเร็ว

#### nass.Jau

## **ฝายจ ่ ดการท ั วไป ่ั**

- งานสารบรรณ
- งานสนับสนน
- งานการเงินและพัสด
- งานวางแผนและประเมนผล ิ
- ่ งานด้านคุณภาพ
- ประสานงานทวไป ่ั

## **ฝ่ายวางแผนและติดตามประเมินผล**

- งานวางแผนหลกั
- งานวิเคราะห์ระบบงาน
- งานตดตาม ิ
- งานประเมนผล ิ

## **ฝ่ายวิเคราะห์งบประมาณ**

- งานจดทำคำของบประมาณ ั
- งานบรหารงบประมาณ ิ
- ่ งานคลังข้อมลและการรายงาน ้ผลหน่วยงานภายนอก

## **ฝายว ่ จิยสถาบ ั นและสารสนเทศ ั**

- งานวิจัยสถาบันตามหัวข<sup>ั</sup>้อหลัก ประจำปี
- งานวิจัยสถาบันเพื่อการบริหาร จัดการตามหัวข<sup>้</sup>อพิเศษ
- งานคลังข้อมล
- งานเผยแพร่ข้อมูล

ติดต<sup>่</sup>อ หรือ ขอทราบรายละเอียดเพิ่มเติมได*้*ที่ ส**่วนนโยบายและแผน อาคารสำนักงานอธิการบดี** มหาวิทยาลัยแม**่ฟ**้าหลวง 333 หมู่ 1 ตำบลท่าสุด อำเภอเมือง จังหวัดเชียงราย 57100 โทรศพทั 0-5391-6031-33, 0-5391-6041 ์ โทรสาร 0-5391-6031

## ิพระองค์โสมฯเสด็จเป็นองค์ประธานเปิดงาน ็นวัตกรรมเครื่องสำอางไทยเพื่อการพัฒนาเศรษฐกิจไทยยั่งยืน

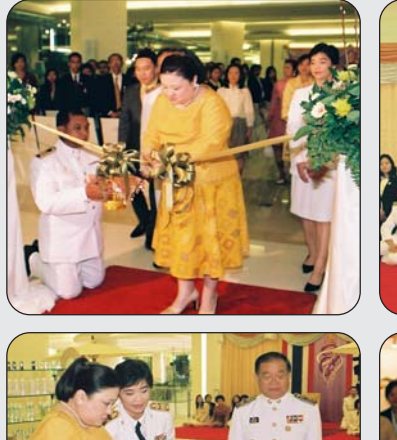

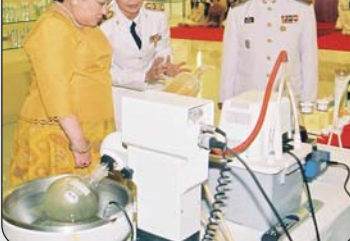

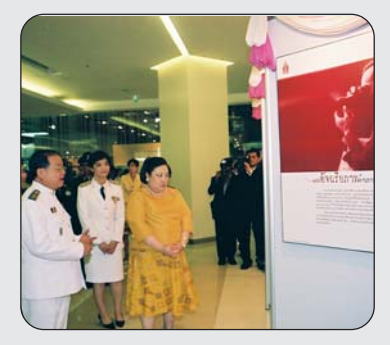

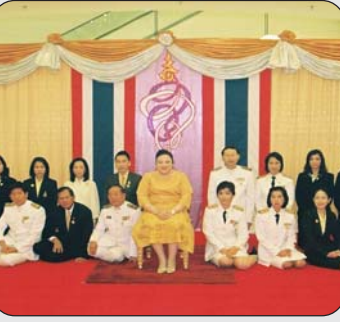

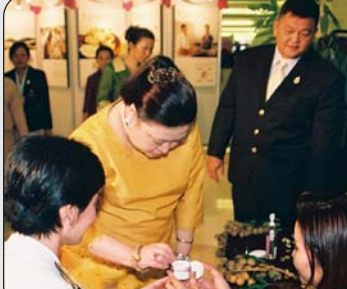

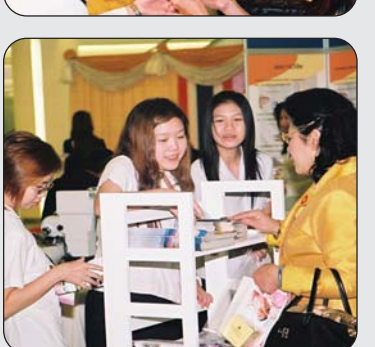

ี่เมื่อเวลา 11.00 น. วันที่ 16 ตลาคม 2550 ณ หางสรรพสินค้า สยามพารากอน บรเวณล ิ ฟวิ งฮอลล ่ิ ์ชน้ั 3 ฝงเหน ่ั อื *พระเจาวรวงศ ้ เธอ ์ พระองค์เจ้าโสมสวลีพระวรราชาทินัดดามาตุ* เสด็จเป็นองค์ประธานเปิด งานนิทรรศการเฉลิมพระเกียรติพระบาทสมเด็จพระเจ้าอยู่หัวฯ ในวโรกาส 80 พรรษา 5 ธันวาคม 2550 และงานแสดง "โครงการนวัตกรรมเครื่อง ้สำอางไทยเพื่อการพัฒนาเศรษฐกิจไทยยั่งยืน" ซึ่งจัดโดย มฟล. ร่วมกับ ึ กระทรวงสาธารณสุข สมาคมนักเคมีเครื่องสำอางแห<sup>่</sup>งประเทศไทย และ พันธมิตรภาคเอกชน ได้แก่ บริษัท นูสกินเอ็นเตอร์ไพรส์ (ประเทศไทย) จำกัด ศูนย์การค้าสยามพารากอน ร้านสะดวกซื้อเซเว่นอีเลฟเว่น และ บริษัท ไซเบอร์คอล จำกัด

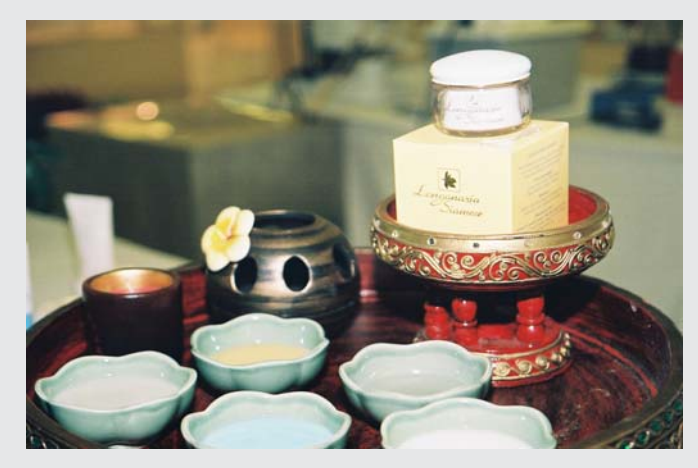

้เชิญชมนิทรรศการเทิดพระเกียรติสมเด็จพระเจ้าพี่นางเธอฯ แ<mark>สงหนึ่งคือรุ้งงาม</mark> ที่<sub>ชาวไทยทั้งประเทศจะต้องชม !!!</sub>

มหาวิทยาลัยแม่ฟ้าหลวงจัดแสดงนิทรรศการเทิดพระเกียรติ *สมเด็จพระเจ้าพี่นางเธอ เจ้าฟ้ากัลยาณิวัฒนา กรมหลวงนราธิวาสราช-นครินทร*์ ในโอกาสเจริญพระชนมายุครบ 84 พรรษา ถือเป็นสถานที่ ี่ สุดท้าย ก่อนนำไปจัดแสดงถาวร ณ พระตำหนักดอยตุง หลังจากการจัด ้ แสดงมาแล<sup>้</sup>วในหลายๆ จังหวัดทั่วประเทศ

ภายในงานนิทรรศการท่านจะได้พบกับภาพประทับใจที่หาชม ้ ได<sup>้</sup>ยากและของใช้ส่วนพระองค์ใน *สมเด็จพระเจ้าพี่นางเธอฯ ระหว*่างวันที่ 16 พฤศจิกายน 2550 ถึง 26 กุมภาพันธ์ 2551 ณ ศูนย์ภาษาและ วัฒนธรรมจีนสิรินธร จึงขอเชิญชวนพสกนิกรชาวเชียงราย เข้าร่วมชื่นชม นิทรรศการเทิดพระเกียรติฯ อันทรงคุณค่านี้ ระหว่างวันที่ 16 พฤศจิกายน  $2550$  ถึง 26 กุมภาพันธ์ 2551 เท่านั้น

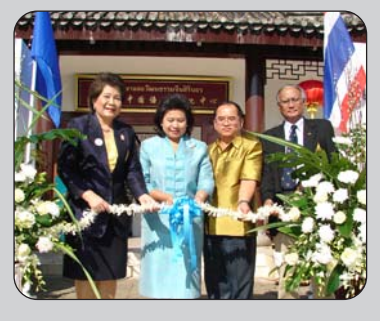

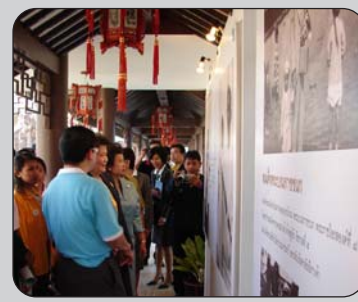

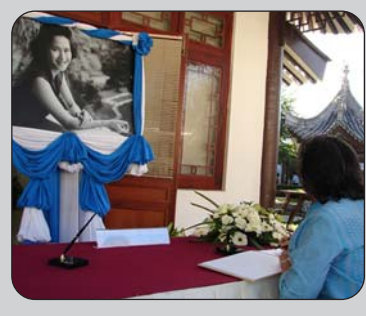

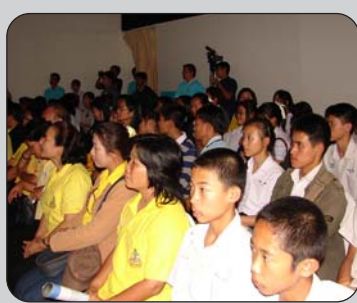

#### ิ <mark>บฟล. น้</mark>อมรำลึก<br>107 ปี สมเด็จย่าของแผ่นดิน  $\overline{a}$

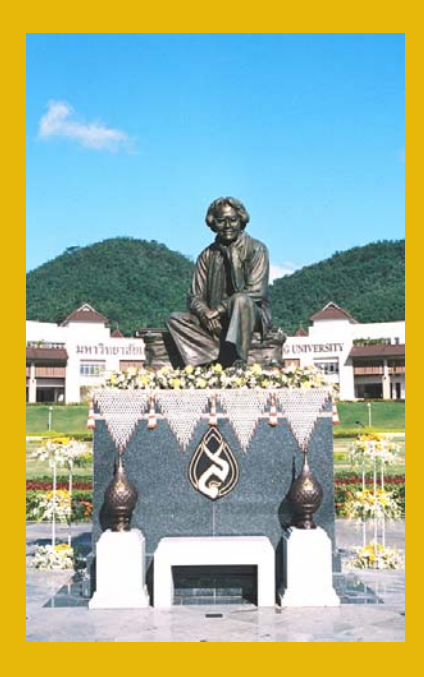

้ เนื่องในโอกาสวันคล้ายวันพระราชสมภพครบรอบ 107 ปี ของ *สมเดจพระศร ็ นคร ี นทราบรมราชชนน ิ ี*วนทั 21 ่ี ตลาคม ุ 2550 หน่วยงานทั้งภาครัฐและเอกชน ตลอดจนประชาชนทั่วไป พร้อมใจ เดินทางไปยังพระตำหนักดอยตุง เพื่อสักการะสมเด็จย่า และในปีนี้ ิ่มฟล. ก็ได้เข้าร่วมกิจกรรมเดินเทิดพระเกียรติฯ ประจำปี 2550 ณ ึ บริเวณหน้ำอาคารอเนกประสงค์ พระตำหนักดอยตง อ.แม่ฟ้าหลวง จ.เชียงราย โดยในการนี้ รศ.น.อ.ยทธนา ตระหง่าน รองอธิการบดี เป็น ้ประธานในการถวายเครื่องสักการะ พร้อมด้วยเจ้าหน้าที่และนักศึกษา ินอกจากนี้ ทางมหาวิทยาลัยยังได้จัดกิจกรรม "บริการตรวจ

สขภาพและรักษาโรคเบื้องต<sup>้</sup>น" เพื่อถวายเป็นพระราชกศลแด<sup>่</sup>พระองค<sup>์</sup> ท่าน โดยสำนักวิชาพยาบาลศาสตร์ ร่วมกับสถานีอนามัยตำบล แม่ข้าวต้ม จัดกิจกรรมดังกล่าวขึ้น เมื่อวันที่ 17-18 ตลาคมที่ผ่านมา โดยมีประชาชนมารับบริการล<sup>ั</sup>บหลาม

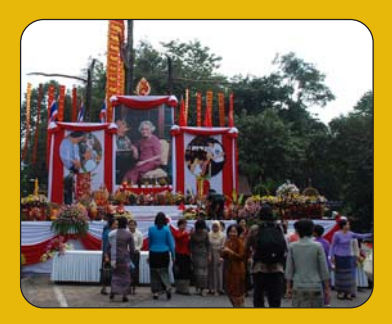

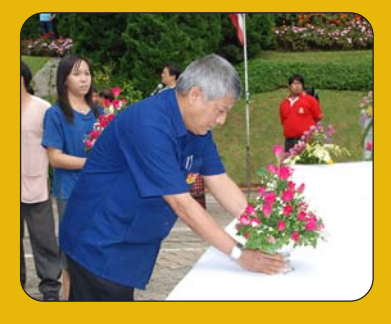

ปลื้ม **หนูดี** แนะนำเคล็ดลับความเป็นอัจฉริยะ 

> ิ มฟล. ได้รับเกียรติจากสมาคมวิทยาศาสตร์แห่งประเทศไทย ในพระบรมราชูปถัมภ์สถาบันส่งเสริมการสอนวิทยาศาสตร์และ ี เทคโนโลยี (สสวท.) และโรงเรียนมหิดลวิทยานุสรณ์ ให<sup>้</sup>เป็นเจ*้าภ*าพ ในการจัดโครงการส่งเสริมและพัฒนาอัจฉริยะภาพด้านคณิตศาสตร์ และวิทยาศาสตร์สำหรับนักเรียนระดับมัธยมศึกษาตอนต้น กลุ่ม ้มหาวิทยาลัยในเขตภาคเหนือที่เชียงราย ระหว่างวันที่ 22-26 ตุลาคม 2550

> ซึ่งหนึ่งในกิจกรรมสำคัญ ได้แก่ การบรรยายพิเศษ เรื่อง "เทคนิคการเรียนเก่ง ความคิดเชิงบวก การจัดการกับเวลา อารมณ์ ี และความสัมพันธ์" โดย "คุณหนูดี" วนิษา เรซ ผู้เชี่ยวชาญและที่ปรึกษา ์ ด้านอัจฉริยภาพ (หนึ่งเดียวในไทย), ผู้ชนะล้านที่ 15 รายการ "อัจฉริยะ ้ข้ามคืน" และผ<sup>ู้</sup>เขียนหนังสือ "อัจฉริยะสร*้*างได*้" ซึ่*งกำลังได้รับความ ้นิยมสูงสุดอยู่ในขณะนี้

> ี ตลอดระยะเวลาการบรรยายในวันที่ 24 ตุลาคมที่ผ่านมานั้น เต็มไปด้วยเสียงหัวเราะและรอยยิ้มจากนักเรียนนักศึกษาและ ้ ครูบาอาจารย์แน่นขนัดหอประชุมสมเด็จย่าถึงกว่า 1,700 คน ตอกย้ำ แนวคดทิ ว่ีา่ *"คนทวไปก ่ั สร็ างและฝ ้ กฝนให ึ เป้ นอ็ จฉร ั ยะได ิ " ้* เชนก่ นั

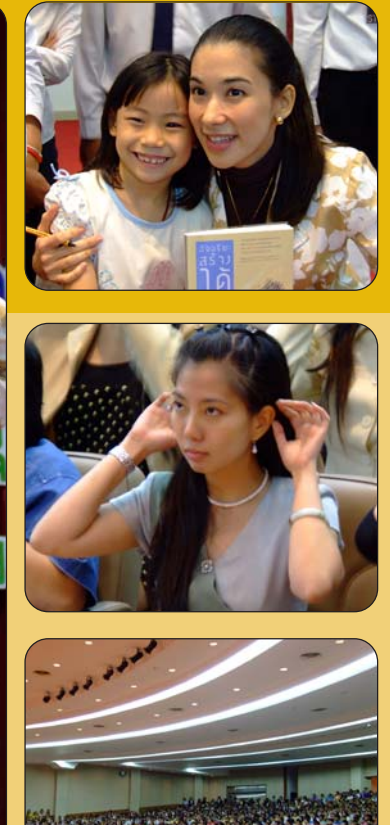

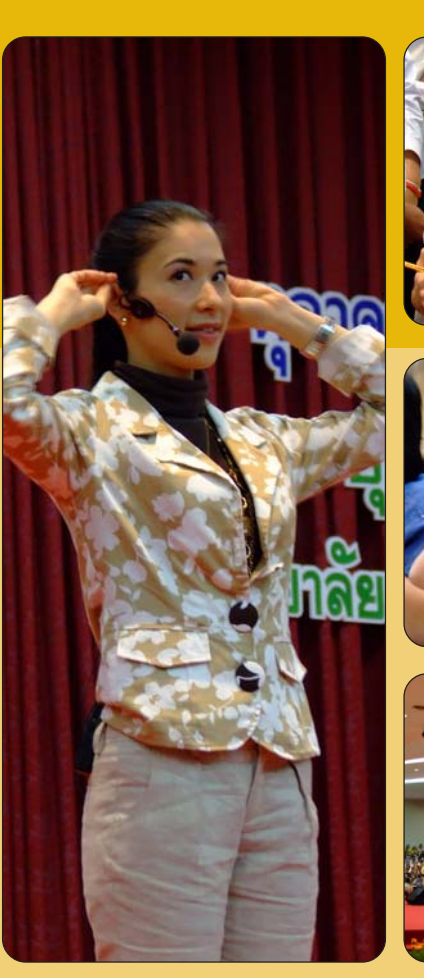

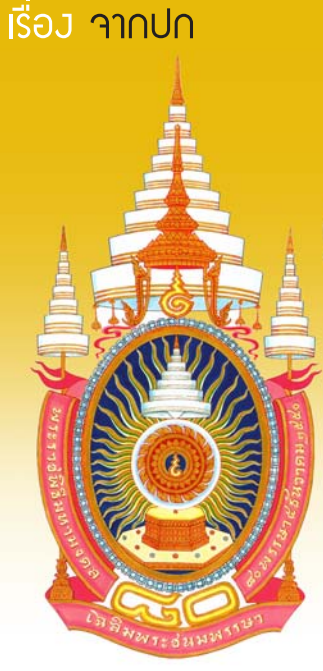

ตนตรีไทยอูตมตึกษา<br>เทิดไท้ ๘๐ พรรษา มหาราขัน

<mark>มฟล. ได้รับมอบหมายจาก สกอ. ให้จัดงานดนตรีไทยอุดมศึกษา ครั้งที่ 35</mark> <u> ภายใต้แนวคิดเทิดไท้ 80 พรรษามหาราชัน เนื่องในวโรกาสเฉลิมฉลองในหลวง</u>  $\partial$ 0 ปี ระหว่างวันที่ 8 ถึง 10 ธันวาคม 2550 โดยมีสถาบันอุดมศึกษากว่า 100 ี สถาบับเข้าร่วมบรรเลมพลมบบ 2 เวทีใหญ่ แสง สี เสียงตระการตา

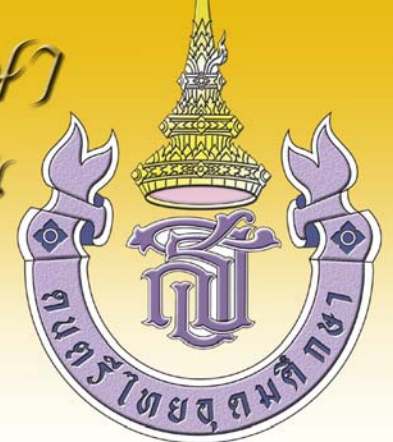

่ รศ.น.อ.ยุทธนา ตระหง<sup>่</sup>าน รองอธิการบดี ในฐานะประธานคณะกรรมการจัดงาน กล<sup>่</sup>าวว<sup>่</sup>า ″การที่แม**่ฟ**้าหลวงได<sup>้</sup>รับโอกาสให<sup>้</sup>เป็นเจ*้าภ*าพงาน ิ ดนตรีไทยครั้งนี้ ถือเป็นเกียรติอันยิ่งใหญ่ของ มฟล. เนื่องจากปีนี้เป็นปีแห**่งการเฉลิมฉลอง** *พระบาทสมเด็จพระเจ***้าอ***ยู่หัวฯ* **ทรงมีพระชนมม**ายุครบ ี 80 พรรษา ในวันที่ 5 ธันวาคม 2550 ที่จะถึงนี้ ซึ่งเหล**่านักดนตรีไทยจาก ทุกสถาบันจึงได**้ร่วมกันจัดเตรียมการแสดงแต<sup>่</sup>ละชุดให**้ยิ่งใหญ**่อลังการที่สุด″

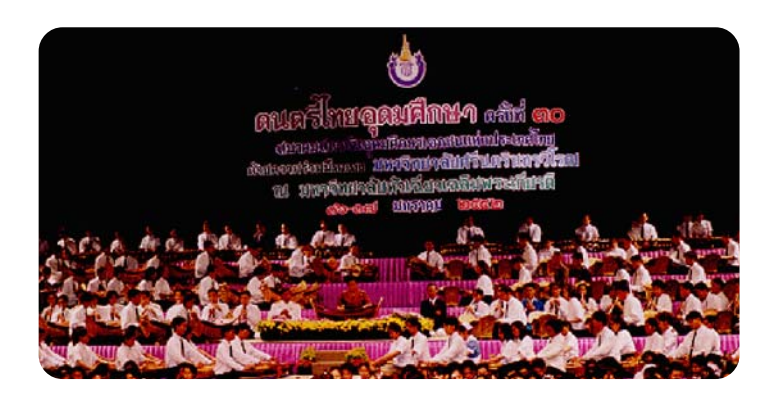

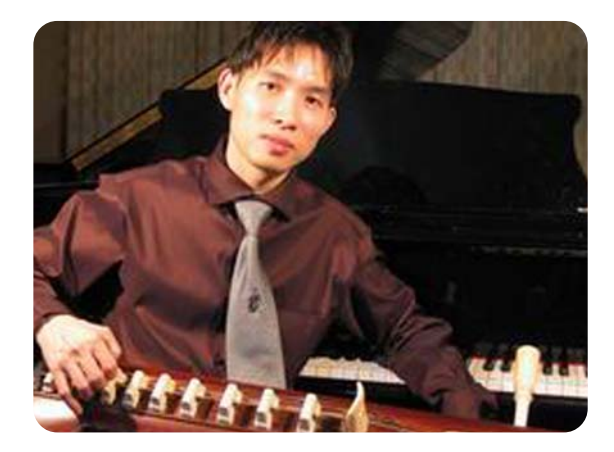

์ "สำหรับการแสดงที่เป็นไฮไลท์ของงานมีมากมาย อาทิเช่น การแสดงการเดี่ยวจะเข*้*ของ *อาจารย์สหรัฐ จันทร์เฉลิม* ซึ่งเป็นนักจะเข<sup>้</sup>มือวาง ้ อันดับหนึ่งของไทยที่รู้จักกันเป็นอยางดีในแวดวงดนตรีไทย โดยการแสดงเดี่ยวดนตรีไทยจัดเป็นการแสดงที่ยากมากของนักดนตรี เนื่องจากผู้แสดง ้ จะต้องโชว์เทคนิคต่าง ๆ ในการเล่นเครื่องดนตรีชิ้นนั้นให้โดดเด่นเต็มศักยภาพ และถือเป็นแรงบันดาลใจให้กับเยาวชนที่สนใจ พร้อมที่จะสืบสาน เอกลักษณ์ของชาติให<sup>้</sup>คงอยู่สืบต่อไป" รองอธิการบดี กล่าวทิ้งท<sup>้</sup>าย

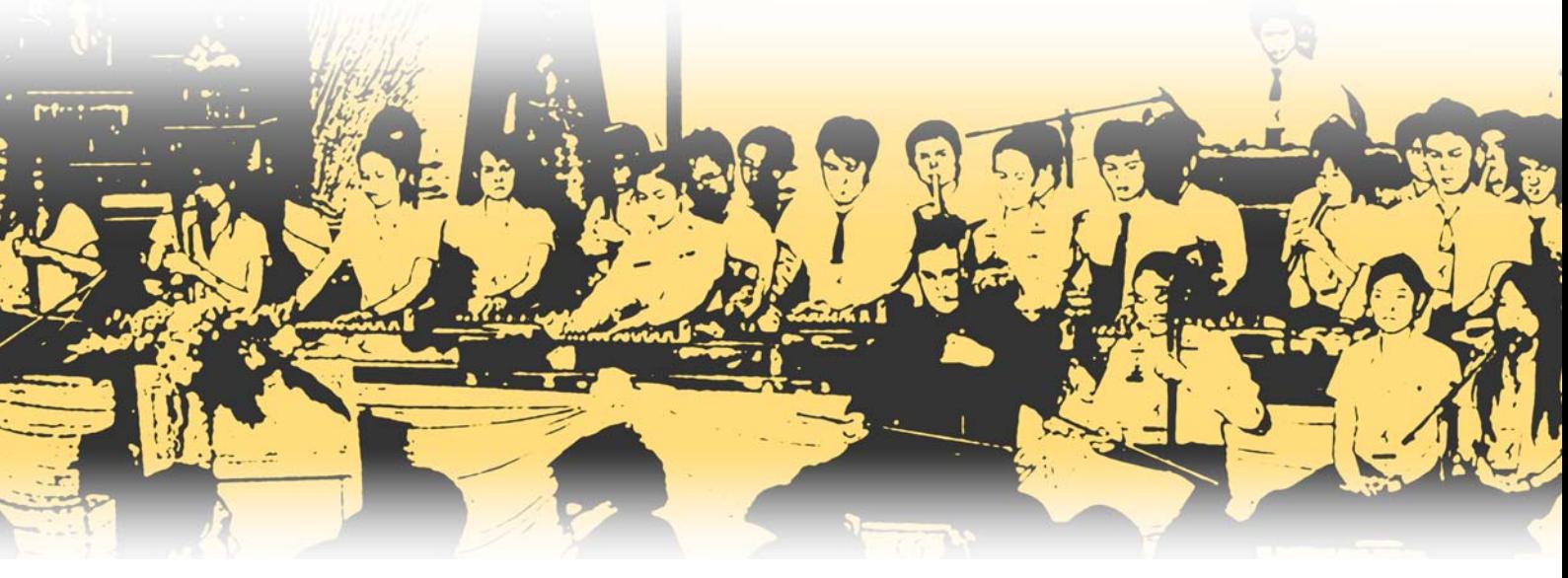

การแสดงดนตรีไทยของนักศึกษาสถาบันต่างๆ ในงานใหญ่เช่นนี้ คาดว่าจะก่อให้เกิดการแลกเปลี่ยนทางวัฒนธรรมระหว่างสถาบันอุดมศึกษา ในภูมิภาคต่างๆ พร้อมทั้งยังช่วยกันฟื้นฟูเครื่องดนตรีที่เลือนหายไปให้กลับมา ้มีชีวิตอีกครั้งหนึ่ง และยังได้แสดงออกถึงความเป็นไทยตามกระแสพระราชดำรัส ของ *พระบาทสมเดจพระเจ ็ าอย ้ หู่วฯั* ตอนหนงท่ึ พระราชทานไว ่ี ว้า่

*"ความเป็นไทยนั้นเป็นสมบัติอย่างหนึ่งที่มีค่าประดับโลก ไมควรท ่ ใครจะละเลยทำลายเส ่ี ยี เพราะจะทำให้สูญเสียสมบัติมีค่าไป คนทจะร ่ี กษาความเป ั นไทยได ็ ม้ นคงด ่ั ทีส่ีดุ และเหมาะทส่ีดุ ไมม่ ใครนอกจากคนไทย ี คนไทยมีหน้าที่ต้องรักษาความเป็นไทยเสมอ ทงทางว ้ั ตถั ุทางจรยธรรมและภ ิ มู ปิญญา ั "*

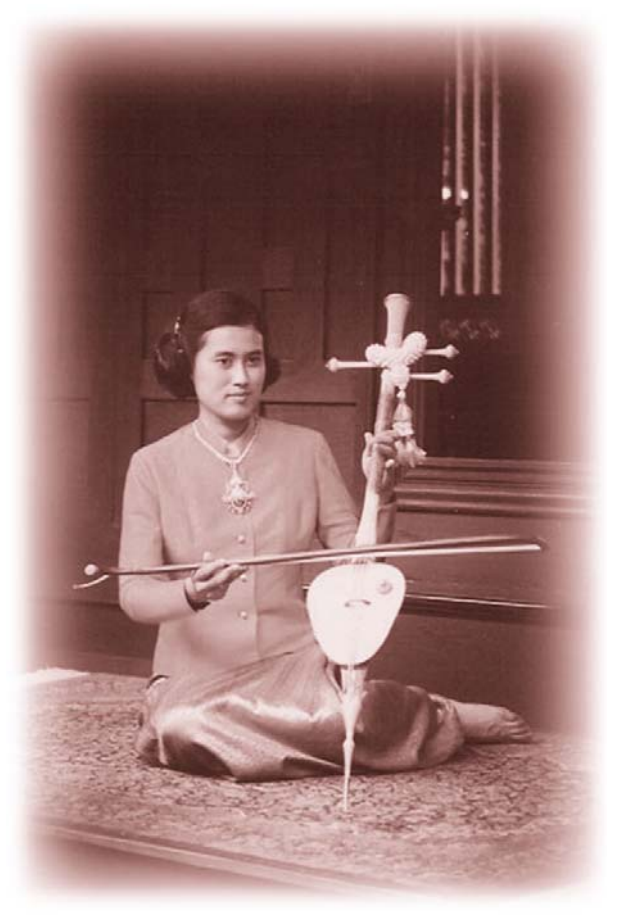

การบรรเลงดนตรีไทยในงานดังกล่าวกำหนดให้แต่ละ สถานศึกษารวมกลุ่มกันแสดงร่วมกันตามภูมิภาคของตนเอง แบ่งออกเป็น 10 กลุ่มสถาบันด้วยกัน โดยที่ในส่วนของ ้มหาวิทยาลัยแม**่ฟ**้าหลวงนั้น จะร<sup>่</sup>วมแสดงในกลุ่มสถาบัน ภาคเหนือ ซึ่งก็ประกอบด<sup>้</sup>วย 11 สถาบัน ดังนี้

- 1. ม.พายพั
- 2. ม.เชียงใหม<sup>่</sup>
- 3. ม.แมฟ่ าหลวง ้
- 4. ม.แมโจ่ ้
- 5. ม.นเรศวร
- 6. ม.ราชภัภเชียงใหม
- 7. ม.ราชภฏกำแพงเพชร ั
- 8. ม.ราชภัฏอุตรดิตถ<sup>์</sup>
- 9. ม.ราชภัฏพิบลสงคราม
- 10. ม.ราชภัภเชียงราย
- $11.$  วิทยาลัยพิษณุโลก

*สำหรบผั สนใจเข ู้ าชมงาน ้ สอบถามรายละเอยดเก ี ยวก ่ี บั กำหนดการแสดงตางๆ่ ไดจาก ้ สวนพ ่ ฒนาน ั กศั กษา ึ เพมเต ่ิ มิ ตงแต ้ั บ่ ดนั เป้ี นต็ นไป ้*

ี<br>ดี้ญลักษณ์ประจำงาน พิณเปี้ยะ หรือ พิณเพียะ เป็นเครื่องดนตรีพื้นเมืองลานนาชนิดหนึ่ง เป็นเครื่องดนตรีประเภทดีด ลักษณะของพิณเปี้ยะมี **คันทวนยาวประมาณ 1 เมตรเศษ ตอนปลายคันทวนทำด้วยเหล็กรูปหัวช้างทองเหลืองสำหรับใช้เป็นที่พาดสายใช้สายทองเหลืองเป็นพื้น** ี่สายทองเหลืองนี้จะพาดผ่านสลักตรงกะลาแล้วต่อไปผูกกับสลักตรงด้านซ้ายสายของพิณเปี้ยะมีทั้ง 2 สายและ 4 สาย กะโหลกของพิณเปี้ยะ ทำดวยเปลือกน้ำเต<sup>้</sup>าตัดครึ่งหรือกะลามะพร**้าวก็ได**้ เวลาดีดใช้กะโหลกประกบติดกับหน**้าอกขยับเปิดปิดให**้เกิดเสียงตามต<sup>้</sup>องการ เช่นเดียว **กับพิณน้ำเต้าของภาคกลาง ในสมัยก่อนชาวเหนือมักจะใช้พิณเปี๊ยะดีดคลอกับการขับลำนำในขณะที่ไปเที่ยวสาวแต่เกิดการแย่งสาวกันขึ้น** จึงใช้พิณเปี้ยะเป็นอาวุธทำรายกัน จึงได<sup>้</sup>มีการห<sup>้</sup>ามไม่ให**้มีการเล**่นเครื่องดนตรีชนิดนี้อีก จนทำให**้พิณเปี้ยะไม่ได**้รับความนิยมเท่าที่ควร

#### Special Talk รัดนา เดชะสาวภาคย์

## า พระทั่ว เด็กชาย 14 ขวบ อายุน้อยที่สุดเข้าเรียนาีนธุรกิา มฟล. แฟดสามหนุ่มสาว มฟล. ยำ้มุ่งมั่นเก็บเกี่ยวความรู้พักนาบ้านเกิด ו<br>וואו היישוב היישוב היישוב היישוב היישוב היישוב היישוב היישוב היישוב היישוב היישוב היישוב היישוב היישוב היישוב<br>היישוב היישוב היישוב היישוב היישוב היישוב היישוב היישוב היישוב היישוב היישוב היישוב היישוב היישוב היישוב היי

าากการคัดเลือกนักศึกษาในสถาบันอุดมศึกษาระบบรับถรวขอวมหาวิทยาลัยแม่ฟ้าหลววประจำปิการศึกษา 2551 ปรากฏว่ามีเด็กชาย อายุน้อยที่สุดที่ยัวไม่ได้ใช้คำนำหน้านามว่า *นาย* มาสมัครเข้าศึกษาต่อในสาขาวิชาจีนธุรกิจ สำนักวิชาศิลปศาสดร์ ซึ่งถือว่าเป็นเด็กที่อายุน้อยที่สุด นับตั้งแต่ มฟล. กัดการเรียนการสอนในช่วง 9 ปีที่พ่านมา 

เรียน มฟล. ช่วงปลายเดือนพฤศจิกายนที่ผ่านมา และสาเหตุที่มาเรียนที่///สุทธิวไรทัย//วันของพร/มาที่แห่งของน้องมหรือการจัดชาว/3///////// *ิ เด็กชาย ธนิก ประสพศร* อายุ 14 ปี ให*้*สัมภาษณ์ว่า (พิม*ระมาเข้*) มฟล. เนื่องจากแม่แนะนำว่าที่ มฟล. มีการเรียนการสอนด้าน*ภาษาจีนที่ดีและ* เป็นที่ขึ้นชื่อ และโดยส่วนตัวชอบเรียนภาษา เพราะรู้ภาษาอังกฤษอยู่แล้ว ือยากเรียนรู้ภาษาจีนอีกภาษา เพราะหากรู้หลายภาษา<mark>กี่สามารถทำ</mark>อะไรได*้* ง่ายขึ้น

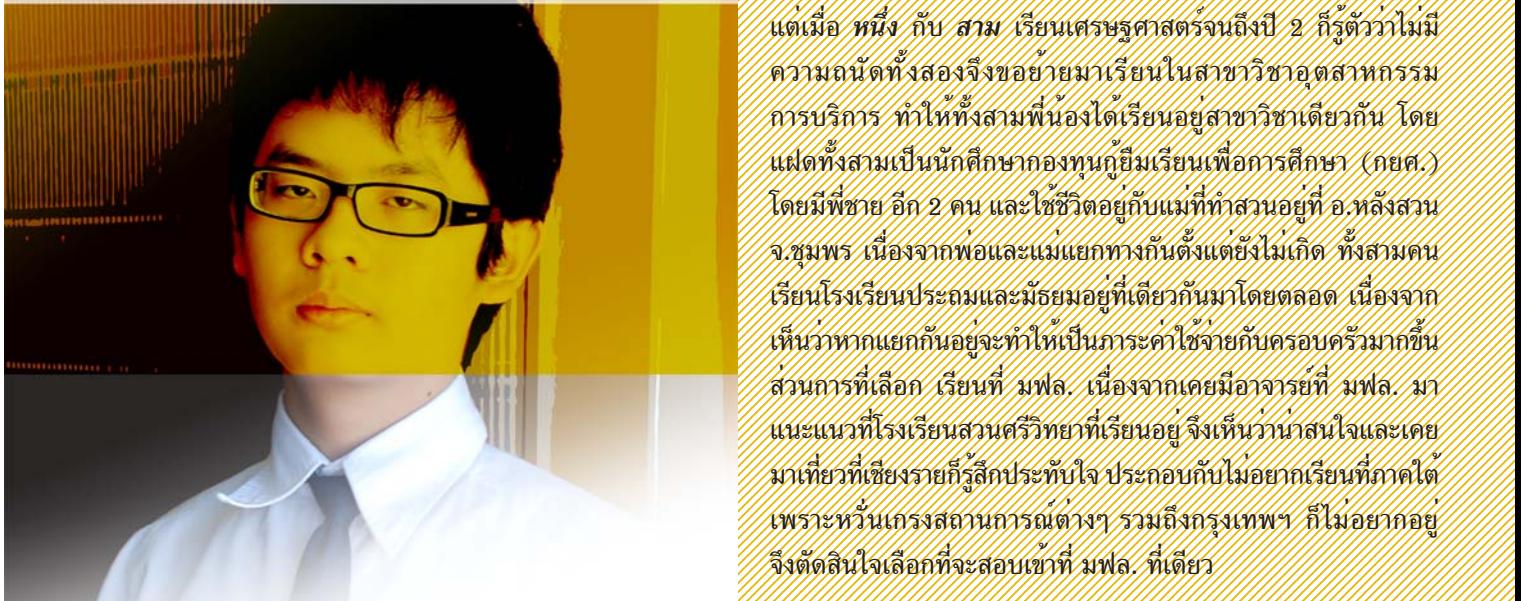

 $\gamma$ า ในช่วงเกรด 1-3 เรียนที่ International School Eastern Seaboard (ISE) เกรด 4-6 เรียนที่ Garden International School จากนั้นก็มาเข้าเรียน ม.1 2000 หรือ พระบาท ที่ 2000 หรือ พระบาท ที่ 12345678901234567890123456789012123456789012345678901234567890121234567890123456789012345678901212345678901234567890123456789012123456789012345678 12345678901234567890123456789012123456789012345678901234567890121234567890123456789012345678901212345678901234567890123456789012123456789012345678 12345678901234567890123456789012123456789012345678901234567890121234567890123456789012345678901212345678901234567890123456789012123456789012345678 12345678901234567890123456789012123456789012345678901234567890121234567890123456789012345678901212345678901234567890123456789012123456789012345678 ท Siam International School ่ี แตเร่ ยนได ี เพ้ ยงี 1 เดอนก ื ออกมาเร ็ ยนี Home 12345678901234567890123456789012123456789012345678901234567890121234567890123456789012345678901212345678901234567890123456789012123456789012345678 12345678901234567890123456789012123456789012345678901234567890121234567890123456789012345678901212345678901234567890123456789012123456789012345678 12345678901234567890123456789012123456789012345678901234567890121234567890123456789012345678901212345678901234567890123456789012123456789012345678 12345678901234567890123456789012123456789012345678901234567890121234567890123456789012345678901212345678901234567890123456789012123456789012345678 School ทบ่ีาน้ โดยแมจ่ ดหาคร ั มาสอน ู และกสอบเท ็ ยบี ซงเป่ึ นข็ อสอบของ ้ aving which is a more than the mational General Certificate of Secondary Educa- and the control of the control of the control of the control of the control of the control of the control of the control of the control of the tion (IGCSE) ซึ่งสอบ 5 วิชา โดยมีวิชาหลักคือ ภาษาอังกฤษและคณิต- $\mathbb{Z}$  (Martin 2008) ซึ่งสอบ 5 วิชา โดยมีวิชาหลักคือ ภาษาอังกฤษและคณิต- $\mathbb{Z}$  (Martin 2008) ซึ่งสอบ 5 วิชา โดยมีวิชาหลักคือ ภาษาอังกฤษและคณิต- $\mathbb{Z}$  

12345678901234567890123456789012123456789012345678901234567890121234567890123456789012345678901212345678901234567890123456789012123456789012345678 12345678901234567890123456789012123456789012345678901234567890121234567890123456789012345678901212345678901234567890123456789012123456789012345678 45678901234567890123456789012123456789012345678901234567890121234567890123456789012345678901212345678901234567 45678901234567890123456789012123456789012345678901234567890121234567890123456789012345678901212345678901234567 45678901234567890123456789012123456789012345678901234567890121234567890123456789012345678901212345678901234567 แคอ่ านหน ่ งสั อทื กวุ นและศ ั กษาข ึ อม้ ลจากอ ู นเตอร ิ เน์ ตบ็ าง้  $\mathscr{U}\llbracket\mathscr{U}\rrbracket_{\mathscr{U}}$  นิ๊กกี้ บอกถึงเทคนิคที่สามารถสอบเทียบข้ามชั้นว่า ไม่มีดัชไร์พีเซต  $\mathscr{U}$  

A LA CONTRACTO CONTRACTO A LA CONTRACTOR EL CONTRACTO DE LA CONTRACTOR DE LA CONTRACTO DE LA CONTRACTO DE LA CONTRACTO DE LA CONTRACTO DE LA CONTRACTO DE LA CONTRACTO DE LA CONTRACTO DE LA CONTRACTO DE LA CONTRACTO DE LA C **Example of the contract of the contract of the contract of the contract of the contract of the contract of the contract of the contract of the contract of the contract of the contract of the contract of the contract of th**  45678901234567890123456789012123456789012345678901234567890121234567890123456789012345678901212345678901234567 45678901234567890123456789012123456789012345678901234567890121234567890123456789012345678901212345678901234567 "ตอนนี้ลงทะเบียนเรียนที่ มฟล. 3 วิชา คือ ไวยากรณ์ภาษาจีน a varman kan varman varman varman varman varman var varman varman varman varman varmannsna varmannsna varmannsn 45678901234567890123456789012123456789012345678901234567890121234567890123456789012345678901212345678901234567 45678901234567890123456789012123456789012345678901234567890121234567890123456789012345678901212345678901234567 45678901234567890123456789012123456789012345678901234567890121234567890123456789012345678901212345678901234567 เรยนได ี ไม้ ม่ ปีญหา ั เพราะปทีแล่ี วก้ เคยไปเร ็ ยนภาษาจ ี นที เม่ี องฮ ื ฮู นเป ั นเม ็ องื 45678901234567890123456789012123456789012345678901234567890121234567890123456789012345678901212345678901234567 45678901234567890123456789012123456789012345678901234567890121234567890123456789012345678901212345678901234567 ใกลๆ้ กบเซ ั ยงไฮ ่ี ไปเร ้ ยนอย ี 3 ู่ เดอนื พอมาอยทู่ น่ี ก่ีเลยช ็ นิ และคณแม ุ ก่ โทร ็ 

 45678901234567890123456789012123456789012345678901234567890121234567890123456789012345678901212345678901234567 45678901234567890123456789012123456789012345678901234567890121234567890123456789012345678901212345678901234567 45678901234567890123456789012123456789012345678901234567890121234567890123456789012345678901212345678901234567 *เด็กชายธนิก* เป็นบุตรชายคนโตของนายวิสาร แซ่หวอง่ อาชพี 45678901234567890123456789012123456789012345678901234567890121234567890123456789012345678901212345678901234567 45678901234567890123456789012123456789012345678901234567890121234567890123456789012345678901212345678901234567 45678901234567890123456789012123456789012345678901234567890121234567890123456789012345678901212345678901234567 คาขาย ้ และนางจรยาพร ิ ประสพศร โดยมนีองชาย ้ 9 ขวบอกี 1 คน 

 

 12345678901234567890123456789012123456789012345678901234567890121234567890123456789012345678901212345678901234567890123456789012123456789012345678 12345678901234567890123456789012123456789012345678901234567890121234567890123456789012345678901212345678901234567890123456789012123456789012345678 12345678901234567890123456789012123456789012345678901234567890121234567890123456789012345678901212345678901234567890123456789012123456789012345678 นอกจากนี้ มฟล. ก็ยังมีนักศึกษาแฝดสามสาวตระกูล ายเดือนพฤศจิกายนที่ผ่านมา และสาเหตุที่มาเรียนที่ //สุทธิ์วัไรทัย/ การอนุทร/มาศักษาอยู่ในสำนักราชาการจัดการ/ป//////// ะนำว่าที่ มฟล. มีการเรียนการสอนด้าน*กัพท์จีนที่ดีและ////ประพัฒน์ตาย นางสาวดีดูนั้นที่//พันธุ//มารสาว ลีญชนท/ สอรา และ////////*  เสานตัวซอบเรียนภาษา เพราะรู้ถนนวัติหักเทียบัญญัต*ร์///พรงสาร//กรณีทร//สามา//สิ่งถองเพ่นที่มี พนัง/และ/สาม สองเด็ด///////*  อีกภาษา เพราะหากรูหลายภาษาก็สามารถทำอะไรได้*///เอ็นพรานเช่ สาขาวิชาเศรษฐตาลตร สำนึกวิชาการจัดคารมากอน สาน//////*  1993. Kongress Kongress kongress og av marriagen i den standarde for den større til 1990. 12345678901234567890123456789012123456789012345678901234567890121234567890123456789012345678901212345678901234567890123456789012123456789012345678 12345678901234567890123456789012123456789012345678901234567890121234567890123456789012345678901212345678901234567890123456789012123456789012345678 12345678901234567890123456789012123456789012345678901234567890121234567890123456789012345678901212345678901234567890123456789012123456789012345678 แตเม่ อ่ื *หนง่ึ* กับ *สาม* เรยนเศรษฐศาสตร ี จนถ ์ งปึ 2 ี กร็ตู้ ววั าไม ่ ม่ ี <u> Maxwan a shi ya kuma wa shi ya kuma wa matshi ya kuma wa kuma wa kuma wa kuma wa kuma wa kuma wa kuma wa kuma </u> 12345678901234567890123456789012123456789012345678901234567890121234567890123456789012345678901212345678901234567890123456789012123456789012345678 12345678901234567890123456789012123456789012345678901234567890121234567890123456789012345678901212345678901234567890123456789012123456789012345678 12345678901234567890123456789012123456789012345678901234567890121234567890123456789012345678901212345678901234567890123456789012123456789012345678 การบริการ ทำให้ทั้งสามพี่น้องได้เรียนอยู่สาขาวิชาเดียวกัน โดย and the contract of the contract of the contract of the contract of the contract of the contract of the contract of the contract of the contract of the contract of the contract of the contract of the contract of the contra Koestivere for 27 or nor keep of the more in a research of the company of the company of the company of the company of the company of the company of the company of the company of the company of the company of the company o <u>Communication of the communication of the communication of the communication of the communication of the communication of the communication of the communication of the communication of the communication of the communicati</u> a komunisti kandida kandida kandida kandida kandida kandida kandida kandida kandida kandida kandida kandida ka and the contract of the contract of the contract of the contract of the contract of the contract of the contract of the contract of the contract of the contract of the contract of the contract of the contract of the contra and the company of the company of the company of the company of the company of the company of the company of the company of the company of the company of the company of the company of the company of the company of the comp and the contract of the contract of the contract of the contract of the contract of the contract of the contract of the contract of the contract of the contract of the contract of the contract of the contract of the contra and the motion of the contract of the contract of the contract of the contract of the contract of the contract of the contract of the contract of the contract of the contract of the contract of the contract of the contract  $\frac{1}{2}\frac{1}{2}\frac{1$ 

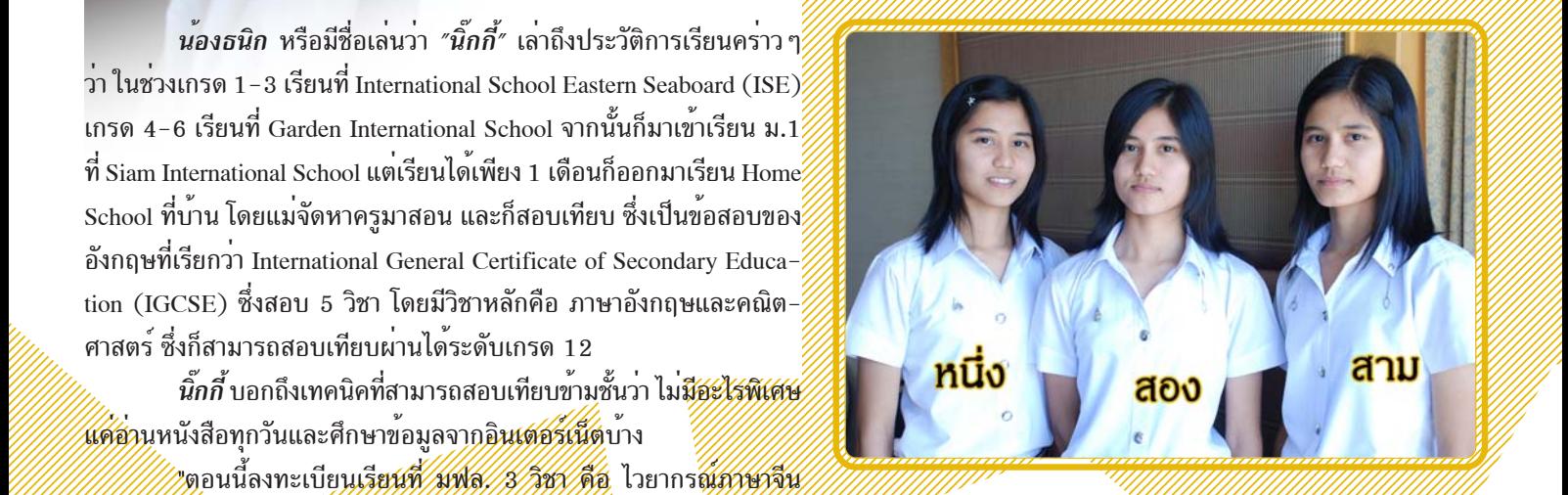

 12345678901234567890123456789012123456789012345678901234567890121234567890123456789012345678901212345678901234567890123456789012123456789012345678 12345678901234567890123456789012123456789012345678901234567890121234567890123456789012345678901212345678901234567890123456789012123456789012345678 12345678901234567890123456789012123456789012345678901234567890121234567890123456789012345678901212345678901234567890123456789012123456789012345678 12345678901234567890123456789012123456789012345678901234567890121234567890123456789012345678901212345678901234567890123456789012123456789012345678 12345678901234567890123456789012123456789012345678901234567890121234567890123456789012345678901212345678901234567890123456789012123456789012345678 12345678901234567890123456789012123456789012345678901234567890121234567890123456789012345678901212345678901234567890123456789012123456789012345678  $\mathcal{W}$   $\mathcal{W}$   $\mathcal{$  12345678901234567890123456789012123456789012345678901234567890121234567890123456789012345678901212345678901234567890123456789012123456789012345678 12345678901234567890123456789012123456789012345678901234567890121234567890123456789012345678901212345678901234567890123456789012123456789012345678 12345678901234567890123456789012123456789012345678901234567890121234567890123456789012345678901212345678901234567890123456789012123456789012345678 12345678901234567890123456789012123456789012345678901234567890121234567890123456789012345678901212345678901234567890123456789012123456789012345678 12345678901234567890123456789012123456789012345678901234567890121234567890123456789012345678901212345678901234567890123456789012123456789012345678 12345678901234567890123456789012123456789012345678901234567890121234567890123456789012345678901212345678901234567890123456789012123456789012345678 *๚๚๚*<br>๎๚มอเรียนจบก็ตั้งใจว่าจะกลับใบ ç Ñ นำวิชาความรู<sup>้</sup>ที่ร่ำเรียนมา è <mark>ไ</mark>ปพัฒนาบ<sup>้</sup>านเกิด í<br>Í "

## ้มม หนังสือ

 $0<sup>0</sup>$ 

 จะเรียนต่อจนจบที่ ม.แม่ฟ้าหลวง และเมื่อเรียนจบก็ตั้งใจว่าจะกลับไปนำวิชาความรู้ที่ 7890123456789012123456789012345678901234567890121234567890123456789012 7890123456789012123456789012345678901234567890121234567890123456789012 7890123456789012123456789012345678901234567890121234567890123456789012 7890123456789012123456789012345678901234567890121234567890123456789012 รำเร ่ ยนมาไปพ ี ฒนาบ ั านเก ้ ดิ ้สำหรับเรื่องการปรับตัวที่ต<sup>้</sup>องมาเรียนไกลถึง จ.เชียงราย นั้น ทั้งสามพี่น้องบอกว<sup>่</sup>า ในระยะแรกปรับตัวค่อนข้างลำบาก เพราะเป็นคนไม่ค่อยคุยกับใครที่ยังไม่สนิท แต<sup>่</sup>เป็นคน ี่ ที่ชอบกิจกรรม จึงได้ร่วมกิจกรรมของทางมหาวิทยาลัยทุกๆ กิจกรรม เป็นส่วนหนึ่งที่ทำ ให้สร้างสัมพันธ์ที่ดีกับเพื่อนๆและมีอย่ครั้งหนึ่งที่ตัดสินใจจะกลับบ<sup>้</sup>านอย่างแน่นอน พอดี *อาจารย์วันชัย* (อธิการบดีมฟล.) ได้เรียกไปพบเพื่อพูดคุยและเล่าถึงประสบการณ์ ึ การเรียนและชีวิตของท่านที่ได้ฟันผ่าอุปสรรคมามากมาย จึงเป็นแรงบันดาลใจให้มุ่งมั่นที่

 *89012345688901234567891234567890123456*789012345678901234567890123456789012345678901234567890123456789012345678

 7890123456789012123456789012345678901234567890121234567890123456789012 7890123456789012123456789012345678901234567890121234567890123456789012 7890123456789012123456789012345678901234567890121234567890123456789012 สวนสถานการณ ่ ทางภาคใต ์ น้ น้ั *ภคนั นทั "์ หนง่ึ"* เลาว่ า่ เทาท่ ทราบจากข ่ี าวก ่ ค็ ดวิ า่ 7890123456789012123456789012345678901234567890121234567890123456789012 7890123456789012123456789012345678901234567890121234567890123456789012 7890123456789012123456789012345678901234567890121234567890123456789012 7890123456789012123456789012345678901234567890121234567890123456789012 สถานการณย์ งเลวร ั ายอย ้ ู่แตไม่ ส่ งผลกระทบก ่ บทั บ่ีาน้ เพราะอยทู่ช่ีมพรตอนบน ุ ในขณะท่ี 7890123456789012123456789012345678901234567890121234567890123456789012 7890123456789012123456789012345678901234567890121234567890123456789012 7890123456789012123456789012345678901234567890121234567890123456789012 7890123456789012123456789012345678901234567890121234567890123456789012 *ธญชนก ั "สอง"* และ *กรภทรั "สาม"* มองวา่ เหตการณ ุ ท์ เก่ี ดขิ นก้ึ บั 3 จงหว ั ดชายแดน ั 7890123456789012123456789012345678901234567890121234567890123456789012 7890123456789012123456789012345678901234567890121234567890123456789012 7890123456789012123456789012345678901234567890121234567890123456789012 7890123456789012123456789012345678901234567890121234567890123456789012 ภาคใต้ทำให้อาจารย์ที่นั่นอยากย้ายกันออกไปทำให้เด็กๆไม่รู้จะเรียนหนังสือกับใคร 7890123456789012123456789012345678901234567890121234567890123456789012 7890123456789012123456789012345678901234567890121234567890123456789012 7890123456789012123456789012345678901234567890121234567890123456789012 7890123456789012123456789012345678901234567890121234567890123456789012 การเรยนไม ี ต่ อเน ่ องส ่ื งผลให ่ เด้ กท็ จบไปแล ่ี วไม ้ ม่ คีณภาพ ุ และไดร้บการศ ั กษาท ึ ไม่ี เพ่ ยงพอ ี 7890123456789012123456789012345678901234567890121234567890123456789012 7890123456789012123456789012345678901234567890121234567890123456789012 7890123456789012123456789012345678901234567890121234567890123456789012 7890123456789012123456789012345678901234567890121234567890123456789012 จงอยากว ึ งวอนให ิ ท้ กฝุ ายช ่ วยก ่ นเย ั ยวยาป ี ญหาชายแดนภาคใต ั เพ้ อให ่ื เก้ ดสิ นตั สิขเสุ ยที ี 

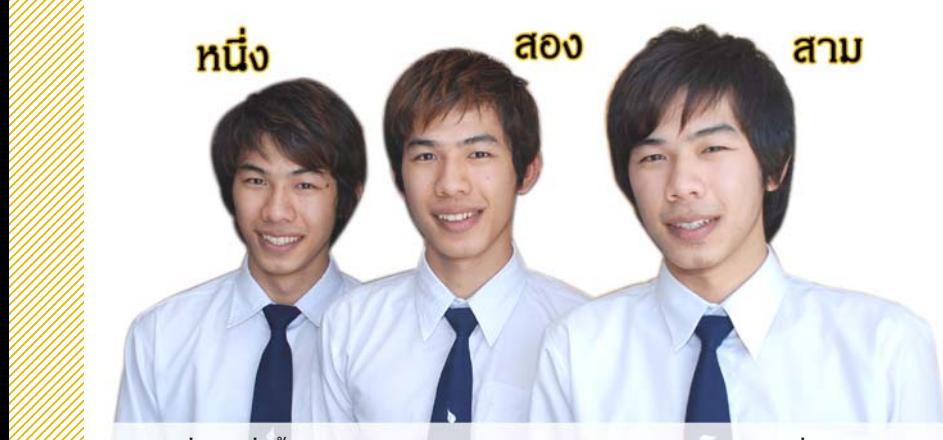

 7890123456789012123456789012345678901234567890121234567890123456789012 7890123456789012123456789012345678901234567890121234567890123456789012 7890123456789012123456789012345678901234567890121234567890123456789012 ยงไปกว ่ิ าน่ น้ั มฟล. กย็งมั แฝดสามชายตระก ี ลู *ดวงแสง*จาก อ.แมสาย ่ จ.เชยงราย ี ///////เรียนอยู่ชั้นปีที่ 3 สำนักวิชาการจัดการเช่นเดียวกัน แต<sup>่</sup>ตางสาขาวิชา ประกอบด*้*วย *นายรัฐรวี*  7890123456789012123456789012345678901234567890121234567890123456789012 7890123456789012123456789012345678901234567890121234567890123456789012 7890123456789012123456789012345678901234567890121234567890123456789012 7890123456789012123456789012345678901234567890121234567890123456789012 //////การท่องเที่ยว และ *นายพีรวิชญ์ "สาม" เ*รียนอยู่สาขาวิ ///////สามคนเป็นคนจันทบุรีโดยกำเนิด แต่ย้ายภูมิลำเนาตามา ///////แม่สาย และตั้งแต่ชั้นประถมศึกษาจนถึงมัธยมศึกษาก็เ ้<mark>รหนึ่ง" เรียนอยู<sup>่</sup>สาขาวิชาบริหารธุรกิจ *นายภูมรพี "สอง"* เรียนอยู<sup>่</sup>สาขาวิชาการจัดการ</mark>  $\frac{1}{2}$ การทองเที่ยว และ *นายพีรวิชญ์ "สาม"* เรียนอยู่สาขาวิชาอุตสาหกรรมการบริการ ซึ่งทั้ง  $\frac{1}{2}$ สามคนเป็นคนจันทบุรีโดยกำเนิด แต่ยายภูมิลำเนาตามพอแม่ที่มาประกอบอาชีพคาขายที่  $\frac{1}{2}$ แม่สาย และตั้งแต่ชั้นประถมศึกษาจนถึงมัธยมศึกษาก็เรียนอยู่ที่เดียวกันมาตลอด และที่  $\frac{2}{\pi}$ เลือกเรียนที่ มฟล. เนื่องจากเห็นว่าใกล<sup>้</sup>บาน และเป็นมหาวิทยาลัยที่ดีมีความพร*้*อม จึง  $\widetilde{\mathscr{E}}$ สอบระบบโควตาเข้าเรียนที่ มฟล. เพียงแห<sup>่</sup>งเดียว

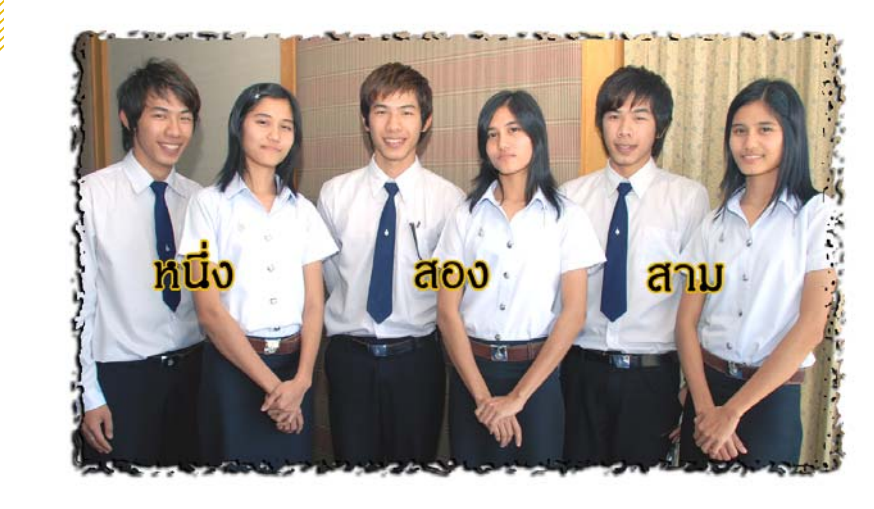

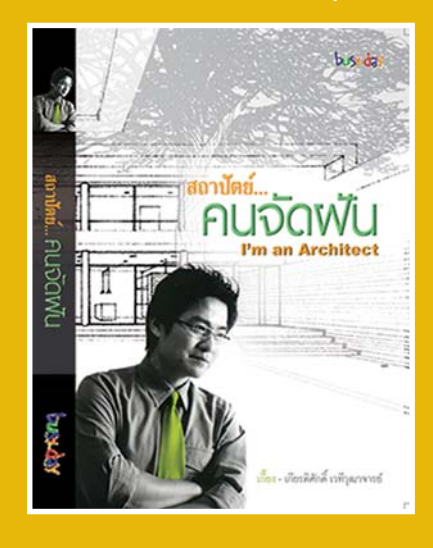

I'm on Architect : สถาปักย์...คนวักเป็น Thai Union Graphic 248 KU1, S1A1 195 U1D ี่ ผู้เขียน เกียรติศักดิ์ เวทีวกภาวารย์

ี สถาปัตย์ คนจัดฝัน เป็นหนังสือของคณเกี๊ยง ี เกียรติศักดิ์ เวทีวฒาจารย์ หรือ พี่เกี๊ยง วงเฉลียง จบการ ศึกษาจากคณะสถาปัตย์จุฬาฯ และเป็นสถาปนิกมือดี จากบริษัทสถาปนิกชั้นนำ บริษัท A49

หนังสือเล่มนี้จะทำให้คุณได้รู้จักตัวตนที่แท้ ้ จริงของสถาปนิกดียิ่งขึ้น บอกเล<sup>่</sup>าให*้*ฟังถึงที่มาของความ ้ อยากเป็นสถาปนิก ความสนใจในวัยเด็ก ทั้งการวาดรป และการร้องเพลง แล้ววันหนึ่งคุณเกี๊ยงก็ทำได้ทั้งสอง ่อย่าง

ึ หนังสือจะมีด้วยกันทั้งหมด 6 บทเริ่มตั้งแต่ วัยเด็กจนถึงวัยทำงาน การเข้ามาทำงานเพลงกับวง ้เฉลียง การออกอัลบั้มเดี่ยว การเข<sup>้</sup>ามาทำงานสถาปนิก อย่างเต็มตัว ขั้นตอนในการทำงานของสถาปนิกด้วย ประสบการณกว์ า่ 20 ปี

เมื่อคณอยากมีบ้านสักหลัง หนังสือเล่มนี้จะช่วยให<sup>้</sup>คณ ี สามารถเตรียมทำงานร่วมกับสถาปนิกได*้*ดียิ่งขึ้น ซึ่งจะ งบไม่บานปลาย นอกจากนี้ยังมีภาพประกอบสีและ ขาวดำที่เป็นผลงานที่คุณเกี๊ยงเคยออกแบบมาเสริม ้สีสันในเล<sup>่</sup>มให<sup>้</sup>ได*้*ชื่นชมกัน

้ที่สำคัญท่านอาจจะยังไม่ทราบว่าคณเกี๊ยง ยัง เป็นผู้หนึ่งที่ออกแบบ **อาคารสำนักงานอธิการบดี** ให<sup>้</sup>แก<sup>่</sup>มหาวิทยาลัยแม<sup>่</sup>ฟ้าหลวงอีกด*้*วย

ล่าะข์เขาะอมเขาวิทยาลัยแม่ฟาเจวง ∫<br>∫ Ÿ

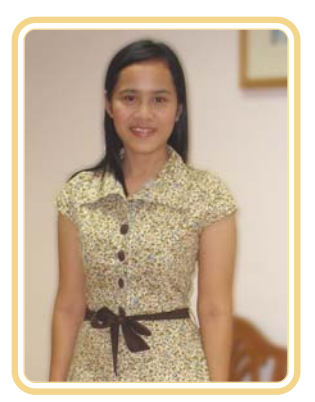

## นางสาวพัชรา ใจสาหัส  $(\vec{u}u)$

**ขัณฑิต ม**ฟล. ร่นที่ 5 สำนักวิชาการจัดการ สาขาวิชาเศรษสศาสตร์

**⌫ ⌫ ⌫⌫** <sup>๐</sup> 4 ปที ผ่ีานมา ่ จมเร ุ๋ มทำก ่ิ จกรรมต ิ งแต ้ั ป่ 1 ี เลย คอเป ื นเลขา ็ -

้ นุการสภานักศึกษา ปี 2 เป็นเลขานุการองค์การบริหารนักศึกษา ปี 3 เป็น ึ ประธานสภานักศึกษา ปี 4 เป็นที่ปรึกษาสภานักศึกษา การทำกิจกรรมช่วย ้จมได้เยอะเลยค่ะ เพราะการทำกิจกรรมก็เปรียบเสมือนสนามฝึกซ้อมให้ จุ๋มได้มีโอกาสฝึกการทำงานจริงๆ ได้เรียนรู้ที่จะแก้ไขปัญหาต่างๆ ฝึก ี ความอดทนเรียนรู้การทำงานร่วมกับผู้อื่นและระบบการทำงานขององค์กร ้ พอได<sup>้</sup>มาทำงานจริงๆ ก็ทำให<sup>้</sup>เราปรับตัวกับการทำงานและเพื่อนร<sup>่</sup>วมงาน ได้ง่าย โดยเฉพาะก้าวแรกคือการสัมภาษณ์ เพราะส่วนหนึ่งที่ได้งาน ้ เนื่องจากจุ๋มมีประสบการณ์จากการทำกิจกรรมในมหาลัยด้วยค่ะ

## ี แล้วตอนนี้อยู่ที่ไหน ทำอะไร หน้าที่ที่รับผิดชอบป**ั**จจุบัน

๐ ตอนนี้จุ๋มทำงานที่กระทรวงพาณิชย์ค่ะ เป็นเลขารองปลัด กระทรวง จุ๋มจะรับผิดชอบในส่วนเอกสารเข้าออก จดวาระการประชุม วาระงานของท่านรองฯ การประสานงานต่างๆ และคอยติดตามอำนวย ้ ความสะดวกให้ท่านเมื่อท่านมีวาระงานนอกกระทรวงตามที่ท่านมอบหมาย

## ์ ทำไมตอนนั้นถึงเลือกเรียนที่ มฟล. เพราะอะไร ์ ที่บ้านสนับสนุนมากน้อยแค่ไหน

้ ๐ ที่เลือกเรียนแม่ฟ้าหลวงเพราะแม่ฟ้าหลวงมีระบบการเรียน การสอนเป็นภาษาอังกฤษ มีเทคโนโลยีใหม่ที่ทันสมัย ประกอบกับในวัน สัมภาษณ์ คุณพ่อมีโอกาสได้พบกับท่านรองอธิการบดีท่านหนึ่งโดย ้ บังเอิญ ทำให้ได้พูดคุยเกี่ยวกับมหาวิทยาลัย ระบบการเรียนการสอนของ ิ มหาวิทยาลัย และเป<sup>้</sup>าหมายของมหาลัย ทำให<sup>้</sup>คุณพ<sup>่</sup>อสนใจและสนับสนุน ้ ให้จุ๋มได้เรียนที่นี่ค่ะ และเมื่อได้มาเรียนแล้วไม่เคยรู้สึกเสียใจเลย กลับรู้สึก ์ ดีใจและภูมิใจมากที่ได*้*มาเรียนที่นี่ค่ะ

## ้มีอะไรที่อยากฝากถึงน้องๆ เกี่ยวกับการเรียนและการทำกิจกรรม ์ ต่าง ๆ บ้างไหม

*๐* อยากจะบอกน<sup>้</sup>อง ๆ ว<sup>่</sup>าเรื่องการเรียนเป็นสิ่งสำคัญทำหน<sup>้</sup>าที่ ของเราให้ดีที่สุด แต่การทำกิจกรรมเป็นโอกาสที่น้องจะได้ฝึกตัวเองให้ ู เป็นบัณฑิตที่มีคุณภาพมากยิ่งขึ้นทั้งสองอย่างนี้ไปด้วยกันได้ อยู่ที่เราจะจัด ึ การอย่างไร และไม่ว่าจะทำอะไรให้ตั้งใจ รับผิดชอบในสิ่งที่เราเลือกและ เตมท็ ก่ีบมั นั ไมว่ าจะเป ่ นอย ็ างไรก ่ ตาม ็ *สงใดเก ่ิ ดขิ นแล ้ึ ว้ สงน่ิ นด้ั เสมอ ี*

**นายอาคม รุจิพรรณ ⌫** ปัจจบัน ผู้ช่วยผู้จัดการการไฟฟ้าส่วนภูมิภาค ์จังหวัดเ**บี่ยงราย, อุปนายก**สมาคม **⌦** 

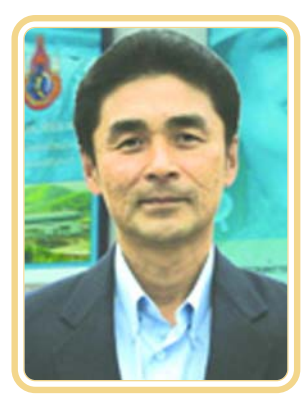

## ้<br>เรียนชั้นปริญญาตรีที่ไหนคะ

๐ ผมจบปริญญาตรีที่มหาวิทยาลัยสุโขทัยธรรมาธิราช สาขา การจัดการครับ

## ทำไมถึงเลือกเรียนต่อปริญญาโทที่ มฟล.

้ ๐ เพราะผมคิดว่า มฟล. เป็นมหาวิทยาลัยแห่งแรกของเชียงราย ้ดังนั้นหากผมจะเรียนต่อปริญญาโท ผมก็ต้องเลือกเรียนที่ มฟล. เพราะ ้ อยากมีส่วนร่วม รวมทั้งบรรยากาศของที่นี่น่าเรียนมากครับ ที่สำคัญผม อยากได้เพื่อนที่มาจากสาขาอาชีพต่างๆ เพื่อเปิดกว้างและแลกเปลี่ยน ความคิดเห็นกับครับ

## ์<br>การศึกษาค้นคว้าโดยอิสระได้ทำในหัวข้ออะไรและทำไมถึงเลือกทำ

๐ ผมทำหัวข้อ "ความพึงพอใจของผู้รับบริการในการชำระค**่**า ึกระแสไฟฟ้าในเขตอำเภอเมืองเชียงราย" ที่เลือกทำเพราะสามารถนำไป ใช้ในการทำงานได้จริง และก็สามารถนำไปประยุกต์ใช้ในการทำงาน ้ ด้านอื่น ๆ ได<sup>้</sup>อีกครับ

## ์ คิดว่าการเรียนในระดับปริญญาโทในปัจจุบันมีความจำเป็นมากน้อย<br>แค่ไหน

้ ๐ ผมคิดว่ามีความจำเป็นมากนะครับ เพราะปัจจุบันทุกวงการ ้ อาชีพมีการพัฒนาอยู่ตลอดเวลา และทุกหน่วยงานก็ต<sup>้</sup>องการผู้ที่มีความรู้ ความสามารถในการจัดการระดับที่สูงขึ้น เพราะฉะนั้นการเรียนต่อใน ้ ระดับปริญญาโทก็เปรียบเสมือนการต่อยอดความรู้ของตัวเราเอง และยัง ี สามารถนำเอาความรู้ไปช่วยพัฒนาหน่วยงานและประเทศได้ด้วยครับ

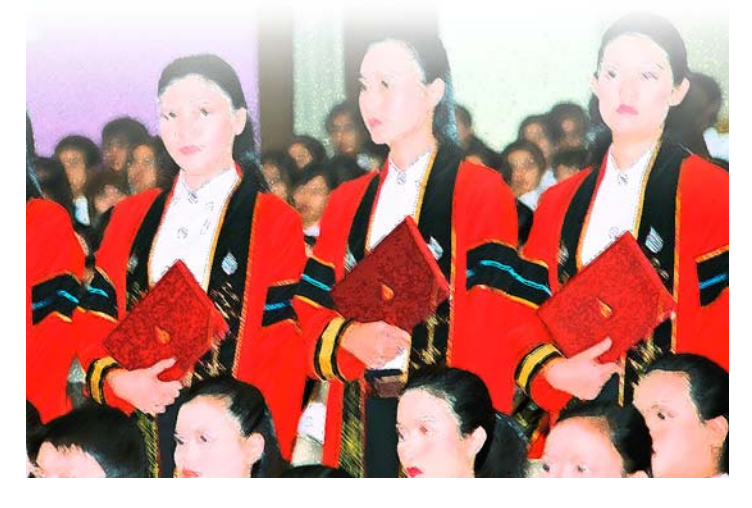

## นางสาวกุลชญา คงเมือง

น้องๆ หลายคนคิดว่าการเรียนและการทำกิจกรรมไม่สามารถ ่ ทำควบค่กันได้ หากเลือกทำกิจกรรม การเรียนก็ต้องแย่ หรืออีกด้านหนึ่ง หากเลือกการเรียนก็จะไม่มีประสบการณ์ในการทำกิจกรรม สรปแล้วถ้อง เลือกอย่าวไหน **เรียนหรือกิจกรรมถี?** สาวน้อยคนนี้จะมาให้ข้อแนะนำ ⌫ ไม่แน่บางทีอาจจะไขบัญหาเหล่านี้ให้เกิดความกระจ่างกับน้องๆ ได้เสียที หลายคนควาะค้นหน้าค้นตาเธอเป็นอย่าวดี เพราะเธอเป็นอดีต ินายกองค์การบริหารองค์การนักศึกษา ประจำปีการศึกษา 2549 เท่านี้คง ำะทราบกันแล้วว่าเธอคนนั้นคือ *พี่แนก* หรือ *นางสาวกลชญา คงเมือง* นักศึกษาชั้นปีที่ 4 สาขาวิชาบริหารธุรกิจ สำนักวิชาการจัดการ

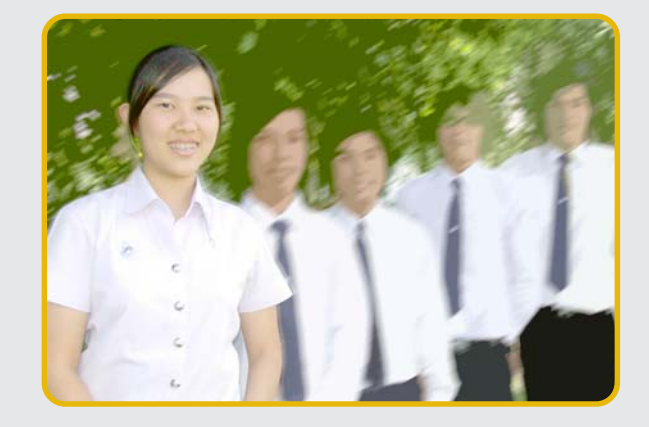

## ้ทำไมจึงเลือกมาเรียนที่มหาวิทยาลัยแม่ฟ้าหลวง

๐ มหาวิทยาลัยแม่ฟ้าหลวงเป็นมหาวิทยาลัยในพระนามของสมเด็จพระศรีนครินทราบรมราชินีนาถ และเป็นมหาวิทยาลัยที่ได้ชื่อว่า ี สวยที่สุดในประเทศไทย นี่ก็เป็นเหตุผลหลักๆ ที่เป็นแรงบันดาลใจให*้ แนต* อยากเข<sup>้</sup>าเรียนที่มหาวิทยาลัยแห**่งนี้ค่ะ ส่วนเหตุผลอื่นก็คือการเรียนการ**สอน ้ ของมหาวิทยาลัยที่ใช<sup>้</sup>ภาษาอังกฤษเป็นสื่อการเรียนการสอน ซึ่งทำให<sup>้</sup>เราได<sup>้</sup>ฝึกฝนและพัฒนาทักษะทางด<sup>้</sup>านภาษาให<sup>้</sup>มากยิ่งขึ้นค่ะ

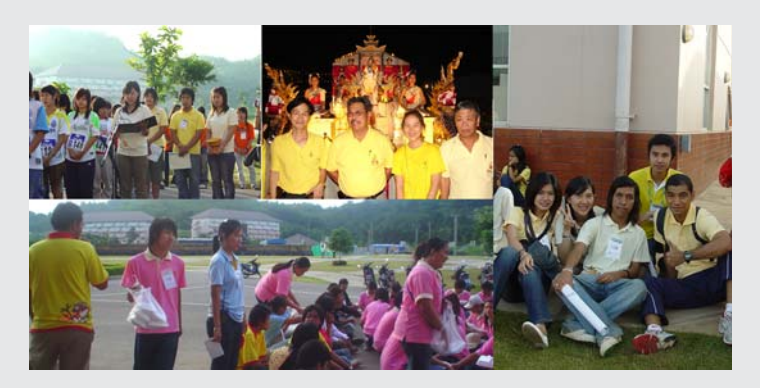

## ทำไมรึงอยากมาทำหน้าที่นายกองค์การบริหารองค์การนักศึกษา

ื่อ โดยส<sup>่</sup>วนตัวแล*้ว แนต* เป็นคนชอบทำกิจกรรมมาตั้งแต่เด็กๆ เพราะครอบครัว *แนต* สนับสนุนให้ลูกมีนิสัยกล้าแสดงออก เมื่อสมัย ี เด็กๆ จะได้รับเลือกให<sup>้</sup>เป็นหัวหน<sup>้</sup>าห<sup>้</sup>องหรือไม่ก็หัวหน<sup>้</sup>ากลุ่มเป็นประจำ ซึ่ง ้ ก็ถือเป็นประสบการณ์ที่สะสมมาตั้งแต่เด็ก ๆ แล้วค่ะ ทำให<sup>้</sup>การทำกิจกรรม ี เป็นเรื่องที่ทำให*้ แนต* มีความสุขค่ะ

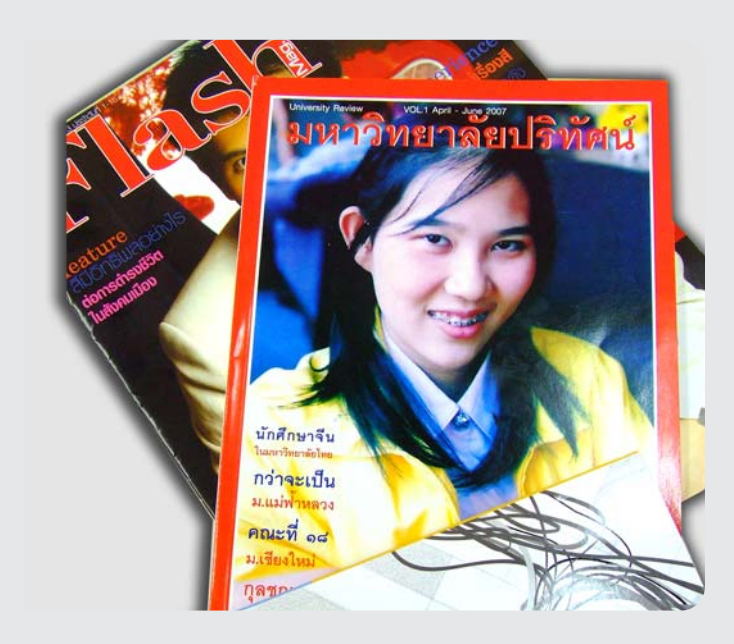

## ิการเป็นนายกองค์การฯ ต้องใช้เวลาให้กับการทำกิจกรรม นักศึกษามาก ทำอย่างไร จึงสามารถแบ่งเวลาไม่ให้การทำ<br>กิากรรมกระทบต่อการเรียน

*ื่อ แนต* คิดว<sup>่</sup>าการเรียนเป็นเรื่องสำคัญที่สดของการเป็นนักศึกษา ค่ะ หลังจากที่ได้รับเลือกให้ดำรงตำแหน่งนายกองค์การฯ แล้ว ทำให้ ครอบครวของ ั *แนต* เปนห็ วงเร ่ องการเร ่ื ยนเป ี นอย ็ างมาก ่ *แนต* จงได ึ ให้ ้ ้ สัญญากับพ่อและแม่ว่าจะตั้งใจทำทั้งสองสิ่งให้ดีที่สุดควบคู่กันไปค่ะ โดย ช่วงเวลาปกติจะแบ**่งเวลาให**้การเรียน 60 % และการทำกิจกรรม 40 % โดย *แนต* มีข้อได้เปรียบตรงที่เรียนสาขาวิชาบริหารธุรกิจ การทำงาน ึกิจกรรมต่างๆ นั้น สามารถนำไปประยุกต์ใช้ในการเรียนได้ เช่น เรื่องของ การบริหารทรัพยากรมนุษย์ การบริหารงานต่างๆ เป็นต้น แต่ในช่วง เวลาที่ใกล<sup>้</sup>สอบ *แนต* จะให<sup>้</sup>ความสำคัญในเรื่องการเรียนเต็ม 100 % เลย ี คะ ซึ่งเทคนิคที่ใช<sup>้</sup>ในการเรียนนั้น *แนต* ได<sup>้</sup>อานเจอในหนังสือเล<sup>่</sup>มหนึ่งที่ ี แนะนำให**้เราจดแลคเชอร์ย**่อยเป็น *Mind Mapping ค*วบคู่กับการอ<sup>่</sup>าน หนังสือไปด*้*วยค่ะ เพื่อที่จะได้จดจำได<sup>้</sup>ง่ายขึ้น ผลการเรียนของ *แนต* ที่ออก ี มาก็อย**ู่ในเกณฑ์ที่น่าพอใจเป็นอย**่างมาก และ *แนต* ก็ภมิใจที่สามารถทำ ตามสัญญาที่ให้ไว้กับพ่อและแม่ได้ค่ะ

## คิดว่ากิจกรรมนักศึกษาซ่วยพัฒนานักศึกษาในด้านใดได้บ้าง

๐ ช่วยพัฒนาในหลายๆ ด้านเลยค่ะ เช่น ความรับผิดชอบความ ู้ เป็นผู้นำ ความมีมนุษยสัมพันธ์ การตัดสินใจ *แนต* เชื่อว<sup>่</sup>าคนเราทุกคนมี ความสามารถกันทั้งนั้น ขึ้นอยู่กับว่าเราจะพัฒนาได้แค่ไหน และ กิจกรรมนี่แหละค่ะที่จะใช<sup>้</sup>เป็นสิ่งพัฒนาความสามารถของเราได<sup>้</sup> เพราะ ฉะนั้น การทำกิจกรรมนักศึกษาก็เป็นอีกสิ่งหนึ่งที่ช่วยให<sup>้</sup>เราพัฒนาความ ี่ สามารถที่เรามีอย่ให<sup>้</sup>สงขึ้น ซึ่งจะทำให*้*เรานำความสามารถของเราไปใช<sup>้</sup>ใน ้อนาคตได้อย่างแน่นอนค่ะ

ส่วนพัฒนานักศึกษา

### " In (2979) NuL" │<br>│ │<br>│ Õ. Ì.

ื**่อ**<br>|<br>|นนี้มี "การบ<sup>้</sup>าน" เมื่อกลับมานั่งคิดแล*้*วก็ทำให*้ร*ู้สึกแปลก ๆ ั เพราะตั้งแต่เรียนจบปริญญามาประกอบอาชีพเป็นครูบาอาจารย์จวบจน วัยก็ล่วงเลยมาถึงขั้น (ที่คิดเอาเองว่า) *"แก่เกินแกง"* แล้วนี่ ก็ยังไม่ เคยเลยที่จะต้องมานั่งอับจนหนทางเพราะไม่รู้จะเขียนอะไรเหมือนครั้งนี้ เหตุเพราะการไปร่วมฟังบรรยาย เรื่อง *"การเขียนบทความวิชาการ"* ที่ทางมหาวิทยาลัยจัดให้พนักงานสายวิชาการถึงสองวันเต็มๆ แถม พกด้วยการบ้านให้ไปขบคิดจนปวดเศียรเวียนเกล้ากันถ้วนทั่วทุกคน การบ้านที่ต้องทำหลังจากฟังบรรยายในครั้งนี้ก็คือให้ไปเขียนบทความ ทางวิชาการมาหนึ่งเรื่อง

อันที่จริงบรรดาครูบาอาจารย์ทั้งหลายนั้นก็มีชีวิตวนเวียน อยู่กับการเขียนงานทางวิชาการกันอยู่แล้ว เพียงแต่ว่าต่างคนต่างเขียน รูปแบบก็หลายหลาย พอต้องมาเขียนให้ถูกต้องตามระบบระเบียบ ้ก็เลยเกิดอาการเกร็งกลัวจะเขียนผิดขึ้นมาทันที นั่งคิดเกี่ยวกับการบ<sup>้</sup>าน ที่ได้รับมาแล้วก็เลยนึกถึงคำแนะนำของคุณ *ศุ บุญเลี้ยง* ที่ให้ไว้แก่ นักศึกษาในงาน *"เส้นสายลายฝันสู่วรรณศิลป์"* ของสำนักวิชาศิลป-ศาสตร์ ร่วมกับชมรมหนังสือทำมือ มหาวิทยาลัยแม่ฟ้าหลวง ที่จัดขึ้น ณ ี เชียงแสนเลคฮิลล์รีสอร์ท เกี่ยวกับการก้าวไปสถนนนักเขียนว่า ควรต้องทำ อยางไร ่ ซงเป่ึ นส็ งท่ิ ่ี*งาย่ แตหลายคนไม ่ เร่ มทำ ่ิ*

"การบ้าน" ที่ว่านี้ ความจริงก็ไม่ได้หนักหนาสาหัสอะไรจนเกิน กำลงหรอก ั *เพยงี แต... ่* กรณาอย ุ าเพ่ งค่ิ ดวิ าเอ ่ ะ๊! ยงไง ั ทำไมตองม ้ ี*แต*่ กค็ ณศ ุ ุ บญเล ุ ยง้ี บอกไวว้าการเข ่ ยนเร ี องท ่ื ด่ี ตี องม ้ ี*"แต"่* เปนการเพ ็ ม่ิ ้ ข้อขัดแย้งลงไปในเรื่องราว และเป็นการเร้าความสนใจของผู้อ่านซึ่งหาก เรื่องดำเนินไปเรียบๆ ตั้งแต่ต้นจนจบก็จะไม่มีอะไรน่าสนใจแล้วจะไป ี สนุกอะไร พอดีว<sup>่</sup>าเราเป็นประเภท "ลู*กศิษย์ที่ดี"* จึงลองทำตามดูเผื่อว<sup>่</sup>า ่ับทความเรื่องนี้จะพอเป็นที่น่าสนใจขึ้นมาบ้าง

นอกจากเทคนิคงานเขียนด้วยการเพิ่มข้อขัดแย้งที่แนะนำ มาแล้วคุณศุ บุญเลี้ยง ยังมีข้อสังเกตมาให้คิดตามอีกว่า ทำไมบางคน ถึงเขียนไม่ได<sup>้</sup>สักที ไม่ว่าจะลองขีดๆ เขียนๆ ออกมาอย<sup>่</sup>างไร บางคนทั้งที่ ื่อานหนังสือมาก็มาก มีคลังข้อมูลอยู่เต็มสมอง แต่ก็ไม่สามารถเขียนออก มาได้เรื่องนี้คำตอบอาจจะเป็นไปได้ว่ายังขาดแรงจูงใจที่เพียงพอหรือ ยังอาจจับจุดไม่ถูกว่าการจะเริ่มต้นเขียนควรทำอย่างไร

เรื่องนี้ง่ายนิดเดียวก็ตรงที่เราต้องเลิกเป็นนักอยากเขียนเสียที ี เท่านั้นเอง ลงมือเขียนแค่นั้น เราก็จะกลายเป็นนักเขียนขึ้นมาในทันที ส่วน ี่เรื่องที่นักเขียนควรจะเป็นคนอย**่**างไรนั้น คุณ วิล*าศ มณีวัต* ได<sup>้</sup>กรุณาบอก ไว*้*ว่าคุณสมบัติของนักเขียนที่ดีนั้นต<sup>้</sup>องเป็นดังนี้

สองเมือง

- 1. มีความสามาเก่นกาเล่าเ<sup>ล</sup>ื่อง
- 2. มีความสามาเป็นกาเส*้*ทงตัวละคเ
- <u>3. มีความสามาเก่ินกาเพิ่งนบทเจเจาและใช</u>้ ซำนวนโกหา
- 4. มีความสามาเก่*ใ*นกาเพูกเงื่อง
- 5. มีความสามาเก่นกาเสโวงพฤติกเเม
- 6. มีความสามากาในกากส์ท้างแน<sup>่</sup>วเงียนใหม่ เฟานี้เอง ‹

ึ การที่นักอยากเขียนจะก้าวไปสู่นักเขียนนั้นเป็นได้ไม่ยากเพียง ี แคลงมือเขียนเสียที ส่วนจะเป็นนักเขียนที่ดีได้อย่างไรนั้น คงต้องใช<sup>้</sup>เวลา พอสมควรในการพัฒนาฝีมือการเขียนให้ได้ตามวัตถุประสงค์ทั้ง 6 ข้อ ที่กล่าวมา รวมถึงการอ่านจากตัวอย่างงานเขียนที่ดีและหลากหลาย การวิเคราะห์งานเขียนว่ามีข้อดีข้อด้อยอย่างไร แล้วลองฝึกเขียนให้ได้ ้ ตามแบบอย่างนั้นก็คงพอทำให้ได้นักเขียนที่มีคุณภาพขึ้นมาในเร็ววัน ขอ เปนกำล ็ งใจให ั ้*นกั (อยาก) เขยนี* ทกคน ุ

การออกกำลังกายในที่ทำงาน (ตอนที่ 1) 1234567890123456789012345678901212345678901234567890123456789012123456789012345678901234567890121234567890123456789012345678901212345678901 การออกกำลังกายในที่ทำงาน (ตอนที่ 1)

**เรามาออกกำลังกายกันเถอะ** ถ้าคุณเป็นคนหนึ่งที่มีอาการตึงกล้ามเนื้อปวดเมื่อยกล้ามเนื้อ ขณะทำงานนานๆไม่รู้จะแก้ไขอย**่**างไร ำะไปออกกำลังกายก็ไม่มีเวลา วันนี้เรานำวิธีการออกกำลังกายง่ายๆ มาแนะนำให้ทุกท่านสามารถนำไปปฏิบัติได<sup>้</sup> แม้ว่าจะอยู่ในที่ทำงาน ่ การออก กำลงกายแบบน ั เร้ี ยกว ี า่ **"การยดกล ื ามเน ้ อ้ื" (Stretching)** ซงเป่ึ นการออกกำล ็ งกายเพ ั อเพ ่ื มความย ่ิ ดหย ื นให ุ่ แก้ ร่ างกาย ่

1234567890123456789012345678901212345678901234567890123456789012123456789012345678901234567890121234567890123456789012345678901212345678901

 $1235678901234567890123456789012345678901234567890123456789012345678901234567890123456789012345678901212345678901234567890123456789012123456789012345678901234567890121234567890121234567890121234567890121234567890121234567$ 1234567890123456789012345678901212345678901234567890123456789012123456789012345678901234567890121234567890123456789012345678901212345678901

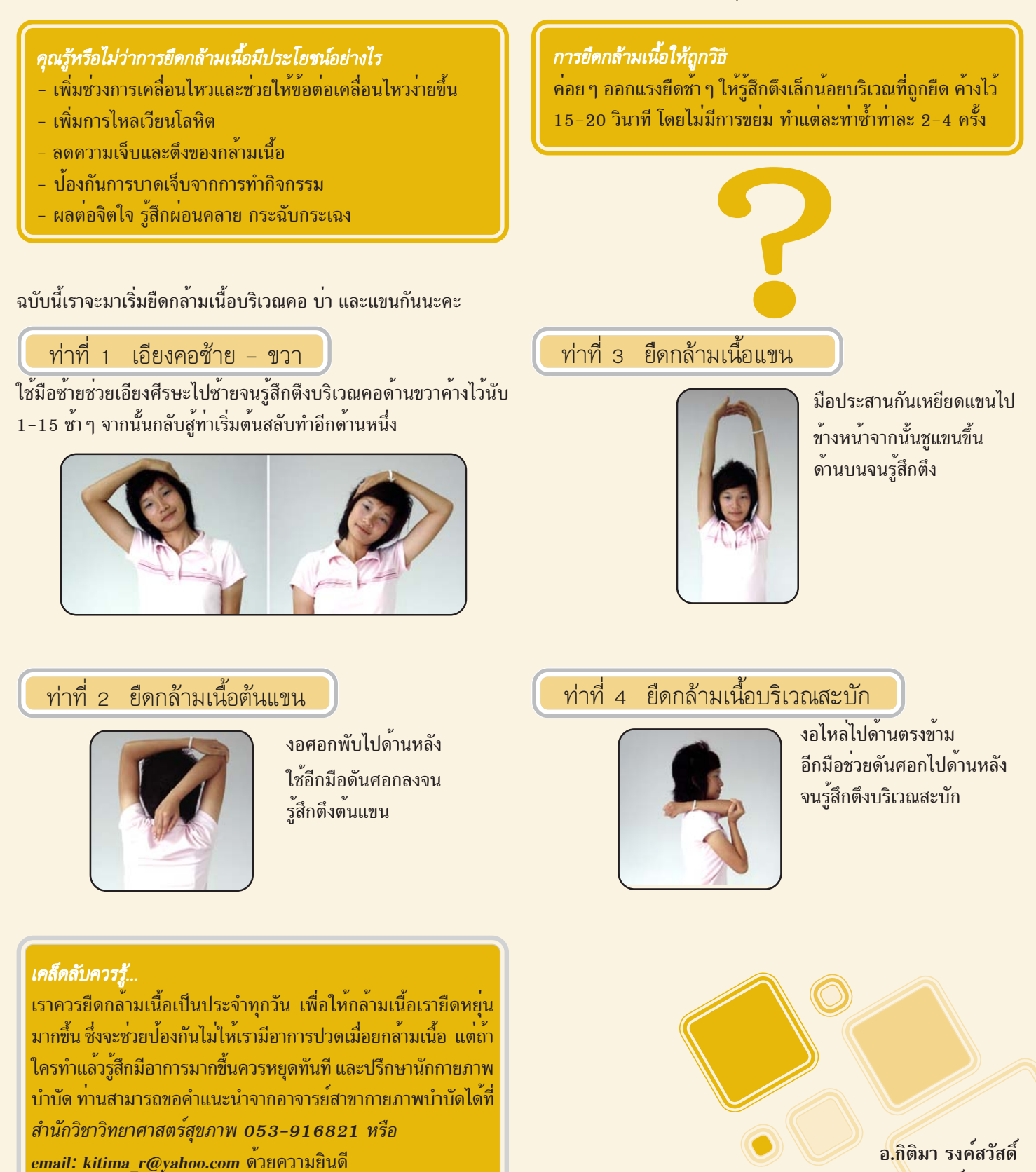

**สาขาวชากายภาพบำบ ิ ดั สำนกวั ชาว ิ ทยาศาสตร ิ ส์ ขภาพ ุ**

┌ พรรณพืช **น่ารู้** 

ี ศูนย์ศึกษาการจัดการทรัพยากรธรรมชาติและสิ่งแวดล้อม มหาวิทยาลัยแม่ฟ้าหลวง ได้จัดทำฐานข้อมูลเกี่ยวกับต้นไม้และพรรณพืชกับวัฒนธรรม ้ ในลุ่มน้ำโขง พรรณพืชทานได้เป็นส่วนหนึ่งของโครงการดังกล่าว

สนใจข้อมลเพิ่มเติมติดต<sup>่</sup>อที่ suree @mfu.ac.th

Trapa bispinosa var. incisa Franch & Sav.

Family TRAPACEAE

กระจับ Ñ

## ี ชื<sup>่</sup>อทั่วไป

Water Chestnut, Horn Chestnut, Water Caltrops

## ี ชื่<sup>อพื้นเมือง</sup>

กะจับ มะแงง มาแงง พายับ เขาควาย Ling Ko  $($ จีน หมายถึง Spiritual Horn $)$ 

## ารกระจายตามธรรมชาติ ก

มีอยู่ 30 ชนิด กระจายพันธุ์ตามธรรมชาติในเอเชีย ี ตะวันออกเฉียงใต<sup>้</sup> ในไทยมีอยู่ 2 พันธุ์ คือพันธุ์เขาแหลมที่มี ้ รสชาติดี และพันธุ์เขาฟูที่เกษตรกรนิยมปลูก เพราะขึ้นได้ง่าย และเติบโตดี

## ี<mark>้ ส</mark> ึกษณะทางชีววิทยา

้ เป็นพืชน้ำที่ลอยได<sup>้</sup> ชอบน้ำนิ่ง มีอายุหลายฤดูขึ้นอยู่ ึ กับสภาพแวดล<sup>้</sup>อม รากจะหยั่งลึกลงดินใบเดี่ยว มี 2 แบบ คือใบ ลอยน้ำและใบใต้น้ำ ใบลอยน้ำมีก้านยาวอวบน้ำและส่วนตรง กลางจะพองออกเป็นกระเปาะทำให้ลอยน้ำได้ดีแผ่นใบของ ใบลอยน้ำมีรูปร<sup>่</sup>างคล<sup>้</sup>ายสี่เหลี่ยมคางหมู หรือรูปพัด กว*้*าง 4-6 ซม. ยาว 7-9 ซม. ใบจะเรียงรอบลำต<sup>้</sup>นราวกับใบกระจายอย โดยรอบ ใบใต้น้ำจะเป็นใบฝอยและเป็นเส้นใยคล้ายราก

ี ดอกออกที่โคนใบในช<sup>่</sup>วงฤดูฝน เป็นดอกเดี่ยวสีขาว ขนาดของดอกประมาณ 0.5 มม. ดอกบานเหนือน้ำ กลีบเลี้ยงมี ์ โคนเชื่อมกันแต<sup>่</sup>ปลายแยกมีกลีบดอก 4 กลีบ มีเกสรตัวผู<sup>้</sup> 4 อัน รังไข่อยู่เหนือวงกลีบ มี 2 ช่อง แต่ละช่องมี ovule 1 อัน เมื่อติดผลแล้วก้านดอกจะยืดยาวโค้งกลับลงน้ำเพื่อให้รังไข่ ได้เจริญเป็นผล ผลเจริญอยู่ใต้น้ำ เขาโค้งสองข้างของผล พัฒนามาจากกลีบเลี้ยง 2 กลีบ<br>- มาราคม : มาราคม : มาราคม : 2 กลีบ<br>- มาราคม : 2 กลีบ

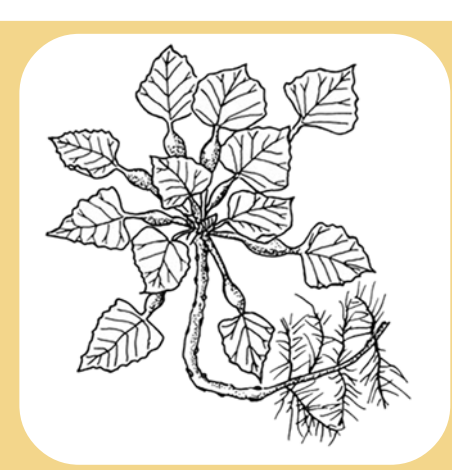

ึก ารใช<sup>้</sup>ประโยชน์

้ใบมีรสเปรี้ยว ใช้กัดเสมหะ แก้ไข้ ขับเมือกในลำไส้ให้ออกมาทางระบบ ขับถ่าย ใบช่วยเป็นยาเสริมสมรรถภาพตาของเด็ก ส่วนก้านต้นใช้เป็นยาแก้โรค กะเพาะ ผลเป็นอาหารได้โดยทานเนื้อในของผลที่มีสีขาว ผลกระจับมีปริมาณ ี แป<sup>้</sup>งสูง มีปริมาณฟอสฟอรัสสูง มีวิตามินเอ และมีโปรตีน ในการบริโภคจึงต<sup>้</sup>องต<sup>้</sup>ม ให้สุกก่อนจึงจะรับประทานได้ เพราะอาจจะมีปัญหาของพยาธิใบไม<sup>้</sup> ในบาง ภัตตาคารจะใช้กระจับแทนแห้ว แม้แป้งของกระจับก็ใช้แทนแป้งของถั่วเขียวได้ บางแห่งจะทำน้ำกระจับจำหน่าย นอกจากนี้ยังมีปริมาณแคลเซี่ยมสูง ซึ่งช่วย ิ ลดอุณหภูมิในร่างกาย นอกจากนี้ยังมีสาร bicornin

ึ การปลูกกระจับทำกันมากในภาคกลาง โดยเฉพาะบึงบรเพ็ดและเพชรบุรี ที่แคชเมียร์ของอินเดียก็มีการปลกกันมาก ผลิตได<sup>้</sup>ปีละ 4,000-5,000 ตัน ช<sup>่</sup>วยชีวิต ้คน 30,000 คน ตลอดในช่วงเวลา 5 เดือนที่ออกผล นอกจากนี้ยังมีการปลกใน ปากีสถาน ศรีลังกา อินโดนีเชีย จีนตอนใต้ญี่ปุ่นตอนใต้ในประเทศจีนจะมี ี เทศกาลทานกระจับในกลางฤดูใบไม*้*ร่วง ระหว**่างเดือนกันยายน-ตุลาคม เพื่อฉล**อง การล้มล้างอิทธิพลของมองโกลเหนือแผ่นดินจีน และทำติดต่อกันเรื่อยมา ้ อั้งแต่ครั้งราชวงศ์หยวน

ึ กระจับถือเป็นยาเย็น เปลือกใช้แก้ท้องร่วง ริดสีดวงทวาร ฝีหนอง ผลทาน เป็นอาหารชูกำลัง บำรุงทารกในครรภ์ แก้อ่อนเพลีย บำรุงเนื้อหนังให้สมบูรณ์ ี บำรุงกำลังคนไข<sup>้</sup> เป็นอาทิ

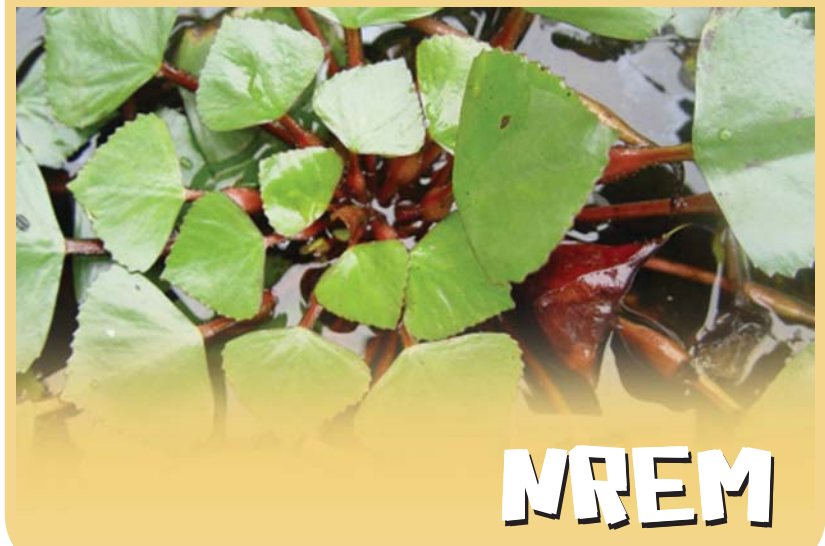

 $014$ 

 $015$ ้มาเยี่ยม มาเยือน

เมื่อวันที่ 2 พ.ย. 50 *ผศ.ดร.สมพันธ์วงษ์ดีรองอธิการบดีฝ่ายวิชาการ ปฏิบัติการแทนอธิการบดีมหาวิทยาลัยพายัพ* นำคณะศึกษาดูงานจากมหาวิทยาลัย พายพเข ั าศ้ กษาด ึ งานส ู วนพ ่ ฒนาน ั กศั กษา ึ ในครงน้ั ้ี*นายวระช ี ยั เจรญจิ ตติ ชิยั หวหน ั า้ สวนพ ่ ฒนาน ั กศั กษา ึ* ใหเก้ ยรต ี ติ อนร ้ บและเป ั นว็ ทยากร ิ

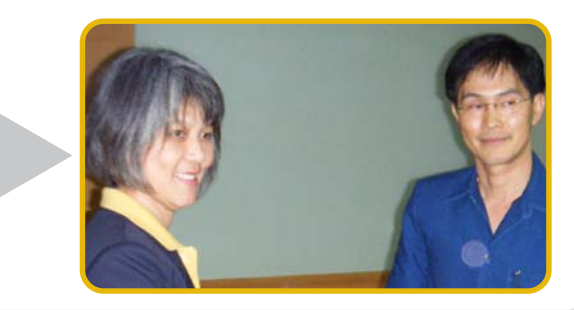

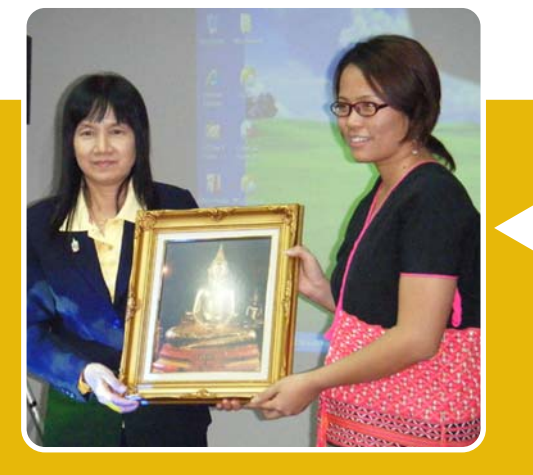

เมอว่ื นทั 7 ่ี พ.ย. 50 *มหาวทยาล ิ ยราชภ ั ฏเช ั ยงใหม ี ่สาขา วิชาออกแบบผลิตภัณฑ*์ เข้าศึกษาดูงานสำนักวิชาวิทยาศาสตร์ สำนักวิชาเทคโนโลยีสารสนเทศ สำนักวิชาวิทยาศาสตร์เครื่อง สำอาง ซึ่งทางอาจารย์ของสำนักวิชาดังกล**่**าวก็กรณามาเป็นวิทยากร แลกเปลี่ยนความคิดเห็นระหว่าง ทั้งสองสถาบันอย่างเป็นกันเอง

*ผศ.ดร.สณุ ีสาธตาน ิ นตั ์คณบดคณะมน ี ษยศาสตร ุ และส ์ งคม ั ศาสตร์ปฏบิ ตัราชการแทนอธ ิ การบด ิ มหาว ี ทยาล ิ ยราชภ ั ฏมหาสารคาม ั* ี เข้าศึกษาดูงานการประกันคุณภาพการศึกษา เมื่อวันที่ 15 พ.ย. 50 โดย *นายชยพงศ ั ์แกลวกล ้ า้ หวหน ั าฝ้ ายประก ่ นคั ณภาพ ุ* เปนว็ ทยากร ิ บรรยายในโอกาสน้ี

เมอว่ื นทั 12 ่ี พ.ย. ทผ่ีานมา ่ *นางทพาว ิ ลยั ์หนขวู ญั ประธาน คณะอนุกรรมการศูนย์ประสานงาน สารนิเทศสาขาเศรษฐศาสตร์ ธนาคารแห่งประเทศไทย* นำคณะเข้าศึกษาดูงานศูนย์บรรณสารและ สอการศ ่ื กษา ึ โดย *ดร.พฐา สวรรณร ุ ตนั ์ผอำนวยการศ ู้ นยู บรรณสาร ์ ู และสื่อการศึกษา ให*้เกียรติเป็นวิทยากร และให*้*การต*้*อนรับอย่างดียิ่ง

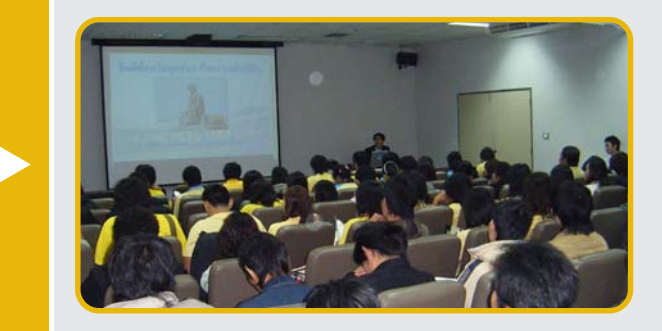

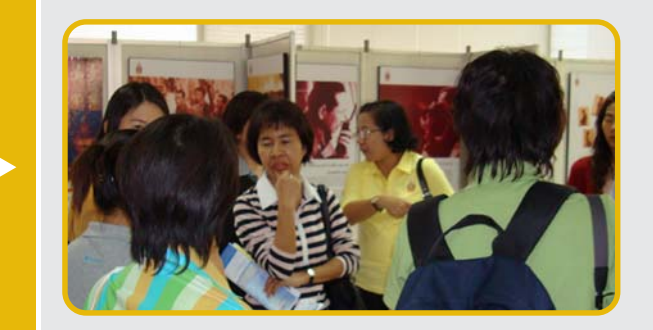

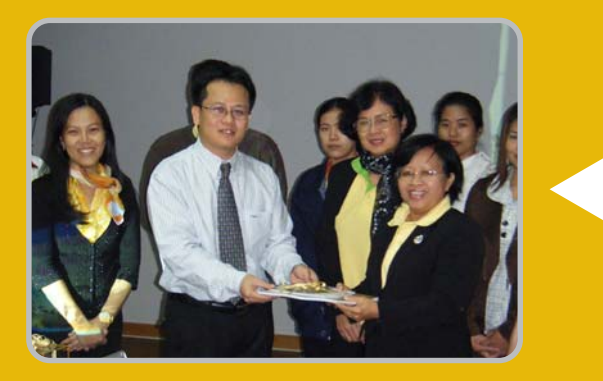

ในวันที่ 20 พ.ย. 50 มหาวิทยาลัยราชภัฏบ้านสมเด็จ เจาพระยา ้ มาศกษาด ึ งานส ู วนพ ่ ฒนาน ั กศั กษา ึ โดย *ผศ.จนทร ั ว์ ภาิ ดิลกสัมพันธ์ รองอธิการบดีปฏิบัติราชการแทนอธิการบดี มหาวิทยาลัยราชภัฏบ้านสมเด็จเจ้าพระยา* เป็นผู้นำคณะ โดยมี *นายวระช ี ยั เจรญจิ ตติ ชิยั หวหน ั าส้ วนพ ่ ฒนาน ั กศั กษา ึ* รวมต ่ อนร ้ บั ้ อย่างใกล<sup>้</sup>ชิด

สภาข้าราชการสถาบันเทคโนโลยีพระจอมเกล้าพระนครเหนือ นำคณะ โดย *นายชวลิต เข่งทอง ประธานสภาข้าราชการ สจพ.* เข้าศึกษาดูงานส่วนการ เจาหน ้ าท้ ่ีเมอว่ื นทั 23 ่ี พ.ย. ทผ่ีานมา ่ โดย *คณก ุ ณหา ั หยนตระก ุ่ ลู หวหน ั าส้ วนการ ่ เจาหน ้ าท้ ่ี*ใหเก้ ยรต ี เปิ นว็ ทยากรบรรยายให ิ ความร ้ ดู้ วยตนเอง ้

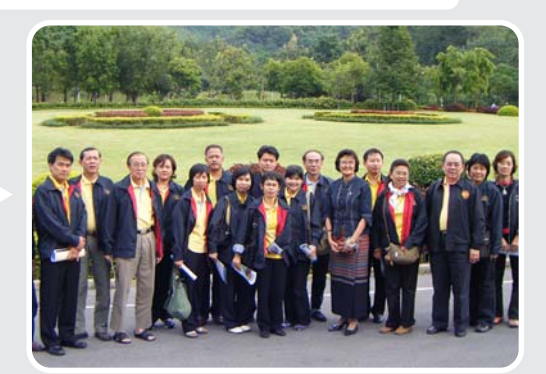

 $016$ ้<br><sub>โ</sub>ดยเพื่อง เรื่องดอกไม้

*ครั้ง*ที่แล้วได้กล่าวถึงความหมายของสีดอกไม้ และการ เลือกใช้ดอกไม้ตามความเหมาะสม โดยดูจากความหมายของสี ้ เป็นหลักแล<sup>้</sup>ว นอกจากนั้นยังมีปัจจัยอีกหลายอย่างที่ต้องคำนึงถึงการ ้ เลือกใช้สีของดอกไม้ในการประดับตกแต่งสถานที่ หรือแม<sup>้</sup>กระทั่งการ ้ แสดงความยินดีต่างๆ ปัจจัยที่ต้องนำมาเป็นองค์ประกอบในการเลือก ี สีของดอกไม<sup>้</sup> นอกจากเราจะสื่อความหมายให*้*ผู้รับหรือผู*้*พบเห็นแล*้*ว ้ยังต้องคำนึงด้วยว่า "เวลา" และ "สถานที่" มีความเหมาะสมด้วยหรือไม่ ทีนี้เรามาดูกันทีละด้าน

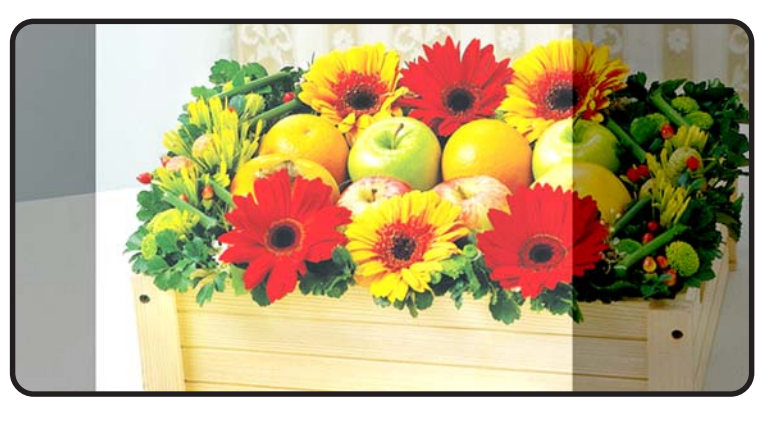

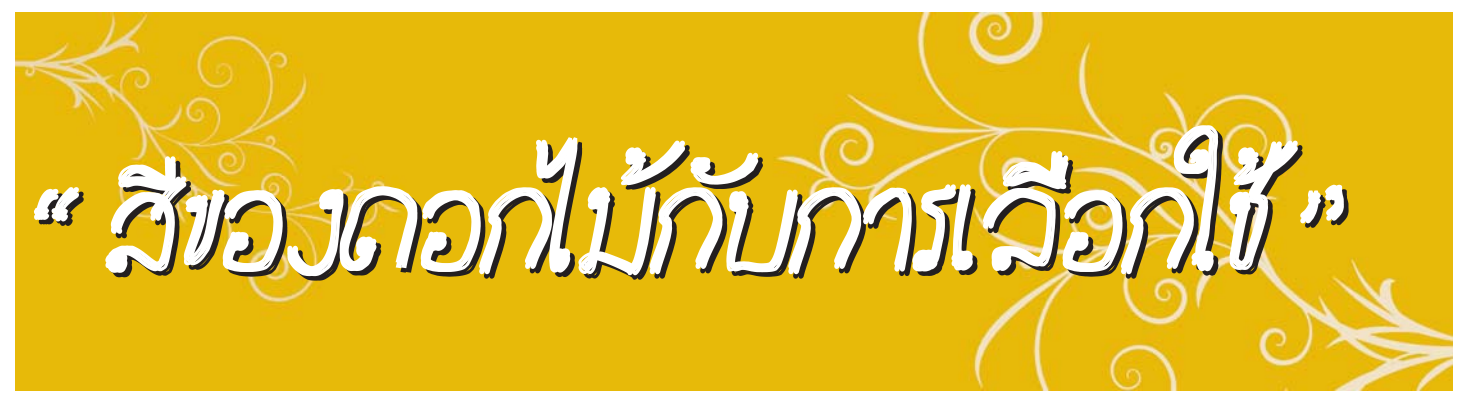

*เวลา* ต<sup>้</sup>องดูความเหมาะสมด*้*วยว่าช่วงเวลาที่เราจัดงานหรือ ี มีการมอบดอกไม้นั้นเป็นเวลากลางวันหรือกลางคืน ถ้าเป็นกลางคืน ้ มีแสงสว่างพอที่จะขับสีของดอกไม้เด่นขึ้นมาหรือไม่ หรือถ้ามีสีของ แสงไฟหรือแสงสว่างนั้นเป็นสีอะไร สิ่งเหล่านี้เป็นรายละเอียด ที่ต้องคำนึงถึงทั้งสิ้น ยกตัวอย่างหากเราจัดงานเลี้ยงตอนกลางคืน ่ ซึ่งเป็นสถานที่กลางแจ้ง แสงสว่างไม**่สว่างมาก สีของดอกไม**้ก็ควรเป็น โทนสีที่มีความสว**่าง เช**่น สีขาว สีเหลือง สีชมพ หรือ สีครีม เป็นต<sup>้</sup>น หากเราเลือกใช้ดอกไม้สีแดง สีม่วง ก็จะทำให**้ดอกไม้ไม่เด่น** ทำให้ คุณ<mark>ค่าของดอกไม้นั</mark>้นด้อ<mark>ยลงไป</mark>

นอกจากนี้ยังมีข้อสังเกตด้วยว่าหากเป็นงานกลางวัน และต้องอยู่ ึกลางแจ<sup>้</sup>ง สีของดอกไม*้*ที่เราเลือกใช<sup>้</sup>ต้องเป็นสีที่สด เข<sup>้</sup>ม เวลากระทบกับแสง ี แดดแล้วจะทำให้ดอกไม้นั้นเด่นขึ้นมาทันที ทั้งนี้เราสามารถเลือกใช้ดอกไม้ คละสี หรือที่เราเรียกว่าการจัดแบบ Mix หรือจะเลือกโทนสีโทนเดียวที่เรียกว่า Grouping ซึ่งจะได<sup>้</sup>พูดถึงรายละเอียดของการจัดแบบนี้ต่อไป

ในการเลือกสีของดอกไม้เป็นสิ่งที่นักออกแบบหรือนักจัดดอกไม้ ้ ต้องให้ความสำคัญค่อนข้างมาก เพราะนอกจากจะสื่อความหมายแล*้*วยังเป็น ี่ สิ่งที่สามารถสะกดอารมณ์ของคนให<sup>้</sup>อยู่กับผลงานนั้นๆ

<mark>โทนสีของดอกไม้จะมีความแตกต่างจาก</mark>โทนสีในตำราหรือหนังสือ ้ ศิลปการออกแบบด้านอื่นๆเนื่องจากสีของดอกไม้เป็นสิ่งที่ธรรมชาติรังสรรค์ ์ขึ้น เราจะเห็นได้ว่าดอกไม้ในหนึ่งโทนสียังแบ่งออกเป็นเฉดสีย่อยๆ อีกมาก ี หลา<mark>ยเฉด เช่น สีชมพู มีทั้งชมพูอ่อน ชมพูเข้ม ชมพูออกบา</mark>นเย็น ชมพูจางๆ ืออกเกือบขาว ชมพูอมมวง หรือดอกไม*้ช*นิดอื่นๆ ก็เช่นกัน

 $\sqrt{\left($ อ่านต่อฉบับหน<sup>้</sup>า)

พนมกร นับติ ่ี ส่วนอาคารสถานที่ maekok\_14@hotmail.com

ี เช่นเดียวกันกรณีที่จัดงานกลางวัน ถ้าเป็นภายในห<sup>้</sup>องหรือ ้อาคารทั่วๆ ไป สิ่งที่ต้องคำนึงถึงคือมีแสงสว่างเพียงพอหรือไม่ อีกทั้ง ยังต้องดูฉากหลังผนังห้องเป็นองค์ประกอบด้วย ถ้าพบว่าผนังห้อง ้ หรือฉากหลังมีสีพื้นเป็นสีขาวหรือครีม ซึ่งเป็นสีที่ให<sup>้</sup>ความสว่างอยแลว ี เราก็ควรเลือกใช้ดอกไม้ที่มีสีสดและเข้ม เช่น สีแดง สีส้ม สีม่วง และ ้ ควรหลีกเลี่ยงดอกไม*้*ที่มีโทนสีใกล<sup>้</sup>เคียงกับฉากหลัง เพราะจะทำให<sup>้</sup> ึ ดอกไม้ไม่เด่น หรือถ้าฉากหลังหรือผนังห<sup>้</sup>องมีพื้นสีเข<sup>้</sup>ม เช่น สีแดง หรือสีน้ำเงิน ดอกไม*้*ก็ควรเป็นสีอ่อน เช่น เหลือง ชมพู ครีม เป็นต<sup>้</sup>น

## International Conne Xions Mae Fah Luang University

Dear readers,

Greeting from International CnneXions, as you may know, the 3 months left are high season for tourism of the northern part of Thailand. Therefore, we have welcomed many guests to our university; Consul General of USA from Chiang Mai and students of Raffles Institution from Singapore. Otherwise, there is a Masquerade Party in winter held on November.

Any news or comments, please contact I.A. staff, Ms. Nathaphorn at 6026. Until the next issue.

I.A. Editor

#### **Visitors: October-November, 2007**

**Visit of Mr. Michael K. Morrow, Consul General of The United States of America, Chiang Mai to Mae Fah Luang University,**

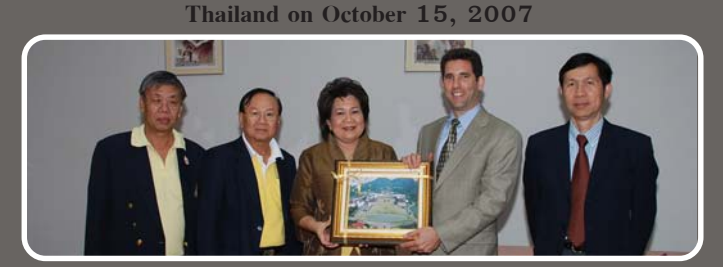

 Mr. Michael K. Morrow, Consul General of United States of America, Chiang Mai has paid a visit to Mae Fah Luang University on October 15, 2007. Welcomed and briefing by Assoc. Prof. Nareewan Chintakanond, Asst. Prof. Prittana Pradipasean, Vice President and Assoc. Prof. Dr. Chakrapand Wongburanavart, Dean, School of Liberal Arts. The discussion topics covered extensive cooperation between USA and Mae Fah Luang University in the future, including academic partner exchange program, scholarship funding, etc.

**Overseas Immersion Programme, the collaboration between Raffles Institution (RI) and Mae Fah Luang University**

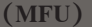

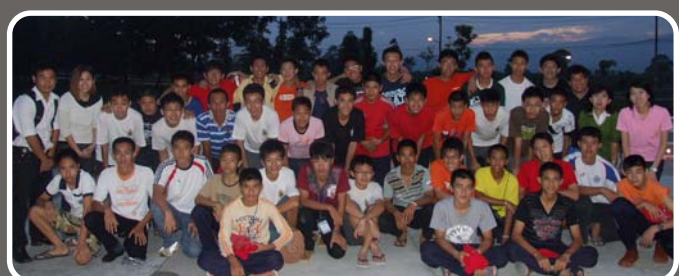

 An exchange programme between Raffles Institution and Wieng Chai Wittayakom School at Chiang Rai coordinated by Mae Fah Luang University (MFU) during November 6-15, 2007.

 Overseas Immersion Programme (OIP), Singapore embarks on an Overseas Service Learning (SL) project to provide service to the local community in Chiang Rai. It will help community, children, women or hill tribes; alleviating poverty, conserving the environment and organizing events, games together with local students with certain objective such as practice of English.

 There are 21 students and 2 teachers from Raffles Institution and 21 students from Wieng Chai Wittayakom School. Both schools (RI and Wieng Chai Wittayakom School) had a chance to visit Mae Fah Luang University, Sight Seeing in Chiang Rai. Moreover, students learnt about Thai lifestyle though home-stay and community works such as teaching English for hill tribe students, set up a library etc.

 In April 2008, Thai students will go to Singapore for an exchange program.

## **International Student Club Activity**

**Masquerade Party of Mae Fah Luang University on November**

**22, 2007**

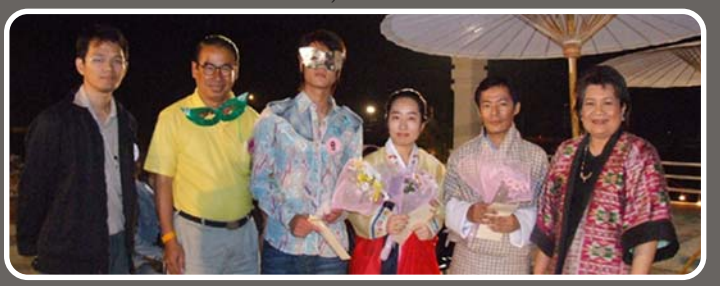

 Mae Fah Luang University had a Masquerade Party held on November 22, 2007 at Ruen Rim Nam.

 Assoc. Prof. Nareewan Chintakanond, Vice-President, Prof. Dr. John Keith Syers, Dean, School of Science and Asst. Prof. Dr. Prayoon Tosanguan, Dean, School of Management including faculties and students joined the party which is an activity for enhancement of relationship between faculties and students of Mae Fah Luang University.

 Moreover, this party had a contest to find the King, Queen and Popular Vote of the party. Bhutanese student, Mr. Dago Tshering, won the King's award. Korean volunteer of physical therapy, Ms. Jinah Lee, won the Queen's award. The Popular Vote's award winner was Chinese student, Mr. Zhang Fen Sen.

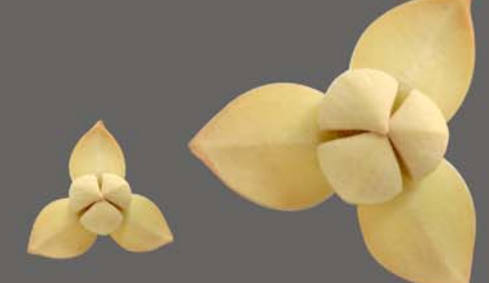

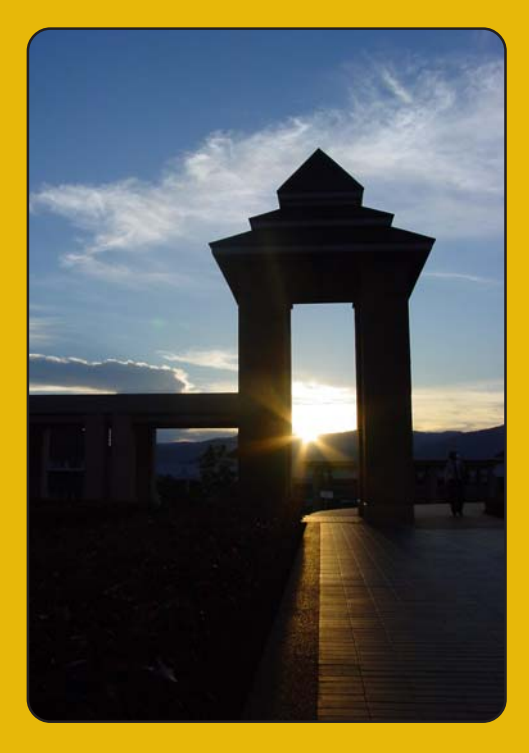

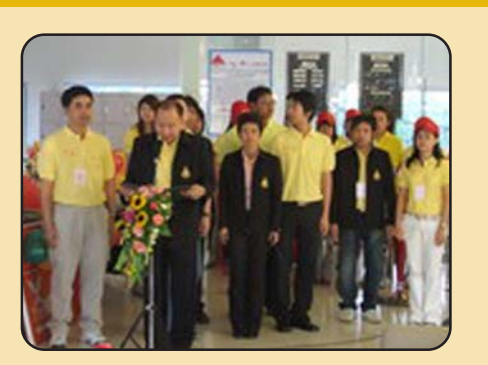

้ สวัสดีครับศิษย์เก่าชาวแม่ฟ้าหลวง รั้วแดง-ทอง ทกท่าน ในช่วงนี้คงไม่มีข่าวไหนที่ได้รับ ความสนใจไปมากกว่าข่าวการเลือกตั้งที่จะมีขึ้นในอีกไม่กี่วันข้างหน้านี้แล้ว ถึงเวลาที่พวกเรา ้ คนไทยทั้งชาติจะได้รวมพลังและใช<sup>้</sup>สิทธิ์อันพึงมีตามรัฐธรรมนูญของทุกท<sup>่</sup>าน (หลังจากที่เราลุ้นกัน ่ มานาน) และเป็นโอกาสที่พวกเราทุกคนจะได้ออกไปใช<sup>้</sup>สิทธิ์ลงคะแนนเลือกตั้ง ส.ส. เพื่อเป็น ้ ตัวแทนของพวกเราเข้าไปทำหน้าที่ในสภา นับว่าเป็นสิ่งสำคัญที่สามารถชี้ชะตาประเทศได้เลยที ี เดียวครับ และในสวนของศิษย์เก่าเราก็มีเหตุการณ์สำคัญที่ต้องบันทึกไว้ในหน้าประวัติศาสตร์ของ ู ลูกแดง-ทองอีกครั้งหนึ่ง ทั้งนี้สืบเนื่องมาจากดำริของทานอธิการบดีและผู้บริหารมหาวิทยาลัยที่ ์ ต<sup>้</sup>องการให**้ศิษย์เก**่าที่จบออกไปสามารถรวมตัวกันให**้เป็นปีกแผ**่น เพื่อให**้ความช่วยเหลือเกื้อกูล** ี่ ซึ่งกันและกัน นอกจากนี้ก็เพื่ออำนวยประโยชน์ให*้*กับสถาบันชุมชน สังคม และประเทศชาติ ซึ่งนับ ี จากวันที่เราได<sup>้</sup>เริ่มก่อตั้งชมรมนักศึกษาเก<sup>่</sup>าขึ้นในวันที่ 13 ตุลาคม 2548 เป็นต<sup>้</sup>นมา สมาชิกที่ได*้* ้ร่วมก่อตั้งได้มีความพยายามที่จะรวบรวมศิษย์เก่าทกร่นที่แยกย้ายกันไปประกอบอาชีพตามที่ต่าง ๆ เพื่อให้สามารถรวมตัวกันให้เป็นองค์กรที่เข้มแข็งดังที่เราได้ทราบกันแล้วนั้น ในวันที่ 22 พฤศจิกายน 2550 ชมรมนักศึกษาเก่าก็ได้รับการยกฐานะขึ้นเป็นสมาคม โดยได้รับการจด ทะเบียนสมาคมจากนายทะเบียนประจำสมาคมประจำจังหวัดเชียงราย ทำให้มีสถานะเป็นนิติ ้ บุคคลโดยสมบูรณ์ และคณะกรรมการบริหารสมาคมก็จะมุ่งมั่นในการดำเนินกิจกรรมให<sup>้</sup>สมาคม ้ บรรลุวัตถุประสงค์ที่ตั้งไว<sup>้</sup>ต่อไป

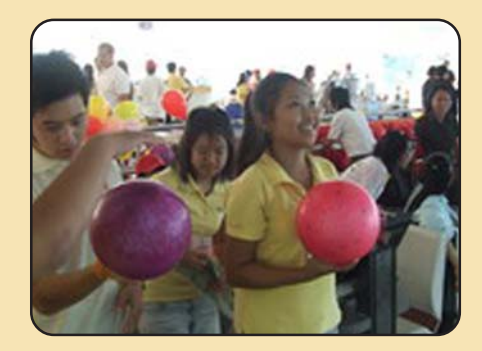

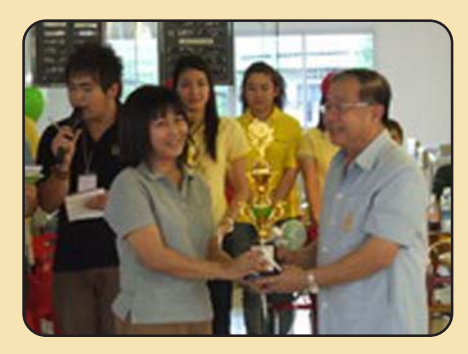

ี เมื่อวันที่ 17 พฤศจิกายน 2550 สมาคมนักศึกษาเกามหาวิทยาลัยแม**่ฟ**้าหลวงได<sup>้</sup>จัดงานการแข**่งขันโบว์ลิ่งการกุศล ณ ไฮแลนดโบว**์ เชียงราย เพื่อหารายได้จัดตั้งกองทุนการศึกษาและกิจกรรมนักศึกษา และทุนดำเนินงานในการจัดตั้งสมาคม โดยได้รับเกียรติจาก รศ.ดร.วันชัย ศิริชนะ ื อธิการบดี เป็นประธานในการมอบถ<sup>้</sup>วยรางวัลแก**่ผู้ชนะเลิศการแข**่งขัน นอกจากนี้ยังได*้*รับเกียรติจากผู<sup>้</sup>บริหารมหาวิทยาลัยเข้าร่วมงานอีกหลายท<sup>่</sup>าน ้อาทิ รศ.ดร.เทอด เทศประทีป ผศ.ปริตนา ประทีปะเสน รศ.น.อ.ยุทธนา ตระหงาน รองอธิการบดี ซึ่งการจัดการแข่งขันดังกล่าวก็ได้รับความร่วมมือ ุ จากหนวยงานต่าง ๆ ที่ให้การสนับสนุนของรางวัลอยางมากมาย และมีผู้เข้าร่วมการแข่งขันจำนวนมาก สร้างความประทับใจต่อผู้เข้าร่วมงาน นับว่าได้รับ ้ ผลสำเร็จเป็นอย่างดี

### ์<br><mark>ศิษย์เ</mark>ก่าและศิษย์บัจจุบันที่ต้องการติดต่อสอบถามข้อมูลและสมัครสมาชิก สามารถติดต่อสมาคมนักศึกษาเก่าได้ที่

- ผู้จัดการสมาคม (นางจรสลักษณ์ จันทรมานนท์) ์ ที่ทำการสมาคมนักศึกษาเก่า อาคารกิจกรรม โทร. 08-9756-9777 โทรสาร 0-5391-6800 - สำนักงานเลขาธิการสมาคม (นายพนมกร นันติ) ้<br>ส่วนอาคารสถานที่ อาคารสำนักวิชา 2 ขั้น B1 โทร. 0-5361-6802 โทรสาร 0-5391-6800 <u>- ฝ่ายทะเบียนและสวัสดิการสมาชิก (นางสาวดารุณี ป้อมสุวรรณ์)</u> โทร. 0-5391-6366 โทรสาร 0-5391-6365

- ผ่ายประชาสัมพันธ์ (นางสาวรัชดาภรณ์ พิมพ์ประพันธ์)
- ิกาคารส่วนหน้า
- โทร. 0-5391-7002
- โทรสาร 0-5391-7049
- ฝ่ายกิจกรรมและหารายได้ (นายพิทักษ์ สันติพิทักษ์)
- ์ ที่ทำการสมาคมนักศึกษาเก่า อาคารกิจกรรม
- โทร. 08-1884-4540
- โทรสาร 0-5391-6800
- ฝ่ายการเงินและทรัพย์สิน (นายดำรงศักดิ์ จงไพโรจน์โฆษิต)
- ⌫ ⌦
- โทร. 08-1992-9792
- โทรสาร 0-5391-6800

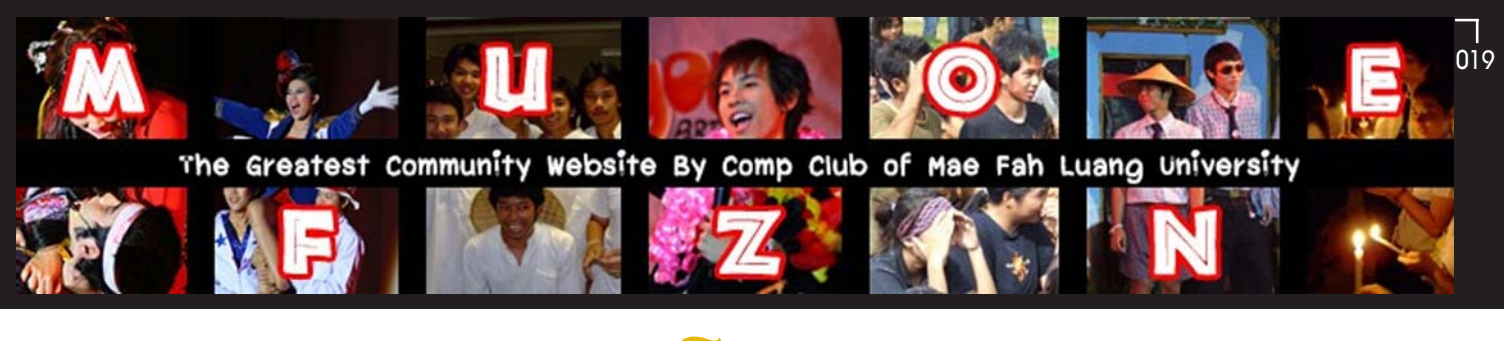

## สระอโนดาต

ี สระน้ำบริเวณทางเข**้ามหาวิทยาลัยแม**่ฟ้าหลวงนั้น จริง ๆ แล้ว มีชื่ออย**่างเป็นทางการว**่า "ASSน้ำIQAมWSSIกี่EIS*ท*ิ" แต่ด้วยเหตุผล ้ ต่างๆ นาๆ ไม่ว่าจะเป็นด้วยความที่ชื่อมีความยาวมาก ไม่มีป่้ายบอก อีกทั้งไม่สามารถหาชื่อจริง ของสระน้ำได<sup>้</sup>จากที่ไหน ่ ส่วนคำว่า "O โUM บที" นั้น มีความหมายค่อนข้างดี และได้ถกนำไปตั้งชื่อสถานที่ต่าง ๆ ได้แก่

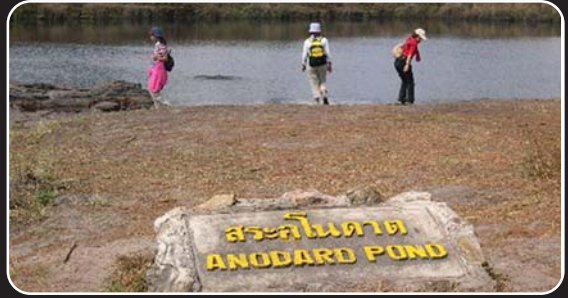

- สระอโนดาต - 1 ใน มหาสระทั้ง 7 ในปาหิมพานต์ (พระพุทธศาสนา) สระที่ได*้*ชื่อเป็นตำนานกล**่าวขานว่า เป็นที่อาบน้ำของเหล**่านางกินรี - สระอโนดาต - แหลงท่องเที่ยวของจังหวัดเลย เป็นสระน้ำขนาดใหญ่ที่มีต้นสนขึ้นเป็นแนวแน**่นขนัด ตามริมสระตอนปากธารน้ำไหล** มีลาน ี หินโผล่ขึ้นมายามน้ำน้อยสามารถไปนั่งเล่นได้

– น้ำตกอโนดาต – แหล่งท่องเที่ยวของจังหวัดปราจีนบุรี เป็นน้ำตกที่มีต้นน้ำมาจากเทือกเขาใหญ่ และมีน้ำไหลตลอดทั้งปี มีฝูงผีเสื้อหลากสี หลากชนิด

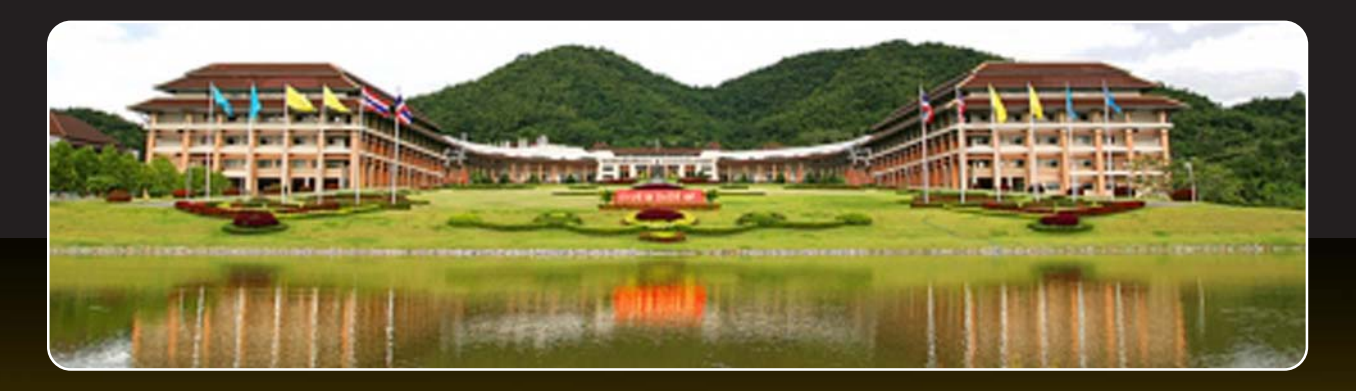

จากที่ได้ไปสืบเสาะหาข้อมูลมาพอสมควรได้ข้อสรุปว่า นั้นได้เกิดจากการเรียกขึ้นมาเอง โดยทางมหาวิทยาลัย ์ ไม่ได้มีการกำหนดชื่อนี้ขึ้นมา จากกลุ่มคนเพียงไม่กี่คนที่เรียกก็กระจายออกไปมากขึ้นเรื่อย ๆ และดวยชื่อที่มีความสั้น และติดหูคนทั่วไปได<sup>้</sup>เร็ว จึงทำให<sup>้</sup> ชื่อ "สระอ $\ln$ ท" แพร่หลายแทน "สระน้ำเฉลิมพระเกียรติ" ไปโดยปริยาย...

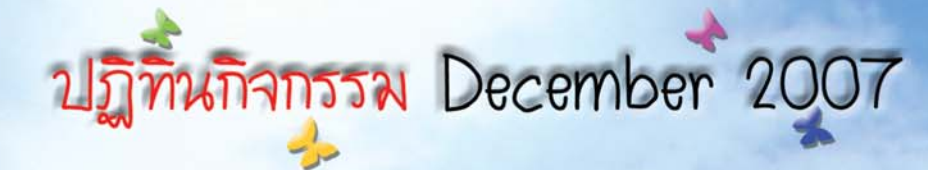

พิธีตวายพระพรษัยมงคล เนื่องในวโรกาส มหามงคลวันเฉลิมพระชนมพรรษา ณ หอประชมสมเด็จย่า เวลา 09.30 น. และพิธีจุดเทียนชัยตวายพระพร ณ ลานเฉลิมพระเทียรติฯ เวลา 17.30 น

## 3 ธันวาคม 2550

พิธีลงนามความร่วมมือระหว่างมหาวิทยาลัยแม่ฟ้าหลวง ทับองค์กรปกครองส่วนท้องถิ่น และ 21 โรงเรียน ไนโครงการศูนย์ทางไทลเพื่อการศึกษาและพัฒนาชนบท **เฉลิมพระเทียรตฯ** ณ หอประชุมสมเด็จย่า

## $65$

พิธีวางศิลาฤกษ์อาคารหอผู้ป่วย ศูนย์ทารแพทย์แพนไทยประยุทต์ฯ ณ มหาวิทยาลัยแม่ฟ้าหลวง

## 8-10 ธันวาคม 2550

งานถนถรีไทยอุดมศึกษา ครั้งที่ 35 "เทิตไท้ 80 พรรษา มหาราชัน" น มหาวิทยาลัยแม่ฟ้าหลวง

## 14-16 ธันวาคม 2550

7-8 ธันวาคม 2550

งานนิทรรศการตลาดนัดหลักสูตร ครั้งที่ 12

ณ อาคารที่ฬาเฉลิมพระเทียรถิ<sub>ไ</sub>

ทารประชุมที่ประชุมอธิทารบดีแห่งประเทศไทย (ทปอ.) 18 THE 3" CONFERENCE OF UNIVERSITY RECTORS OF THAILAND AND INDONESIA น มหาวิทยาลัยแม่ฟ้าหลวง

## $21$  5477 $F$ N  $255$ 0

พิธีเปิดโครงทารส่วนพฤกษศาสตร์ น มหาวิทยาลัยแม่ฟ้าหลวง

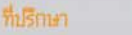

รศ.ดร.วันชัย ศิริชนะ อธิการบดี, รศ.ดร.เทอด เทศประทีป รองอธิการบดี, ผศ.ปริตนา ประทีปะเสน รองอธิการบดี, นางพรทิพย์ ภูติโซธิน รองอธิการบดี, รศ.นรีวรรณ วินตกานนท์ รองอธิการบดี, รศ.กัลณภา สำธิตธาดา รองอธิการบดี, รศ.นอ.ยุทธนา ตระหง่าน รองอธิการบดี

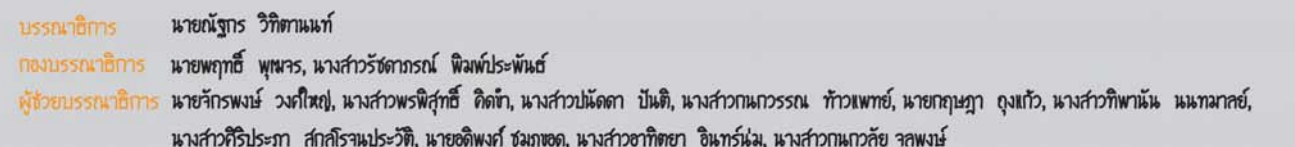

http://www.mfu.ac.th/ มหาวิทยาลัยแม่ฟ้าหลวง 333 หม่ 1 ต.ท่าสด อ.เมือง า.เชียงราย 57100 โทรศัพท์ 0-5391-6000 โทรสาร 0-5391-6034

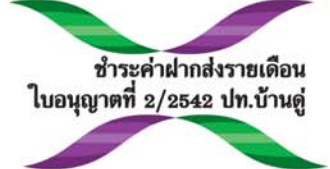

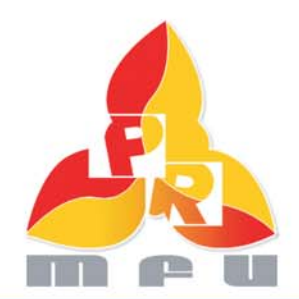

ติดตาม รายการสารคดี ตามรอย...แม่พ้าหลวง ทางสถานีวิทย์โทรทัศน์แห่งประเทศไทย สทท.ห ออกอากาศทุกวันพฤหัสบดี และศุกร์ เวลา 17.55 - 17.58 น.

และ เชิญรับพังข่าวสาร สำระน่ารู้ ผ่านทาง รายการ รอบรั้ว มฟล. ทางคลื่น Fm 95.75 MHz ทุกวันเสาร์ เวลา 05.30 - 06.00 น. และคลื่น Fm 91.25 MHz ทุกวันเสาร์ เวลา 10.00 - 12.00 น.

โอเสนอแนะ ส่วนประชาสัมพันธ์ TEL. 0-5391-7034, 0-5391-7037 Fax. 0-5391-7049